# From Python to the French Tax Code: Applying Formal Methods on Real Systems

Raphaël Monat

SyCoMoRES team <rmonat.fr>

DI Seminar 22 March 2023

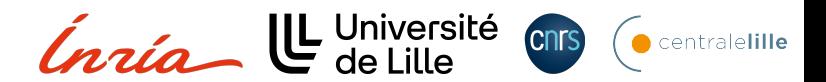

<span id="page-1-0"></span>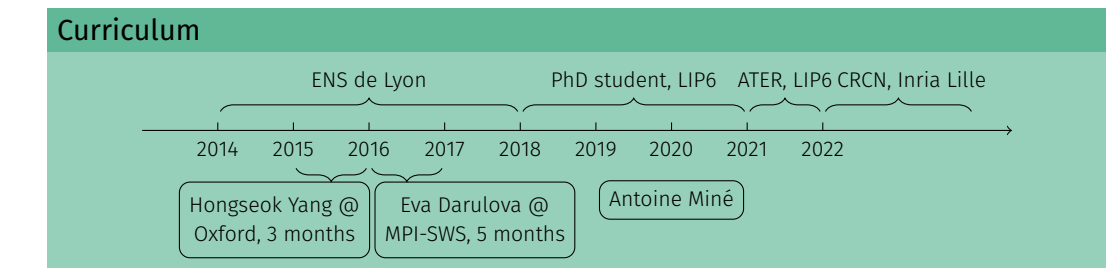

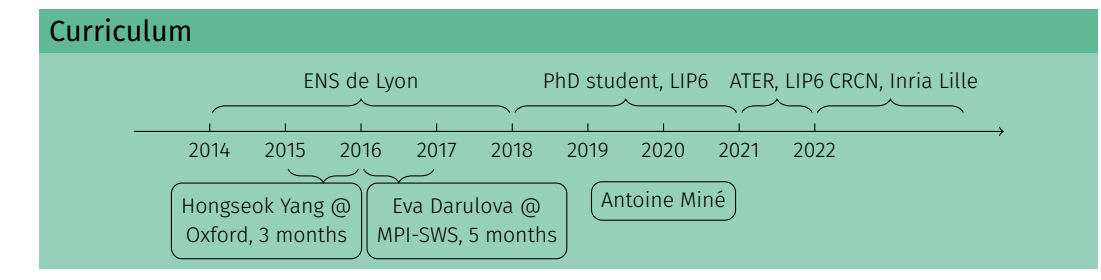

[1](#page-167-0)

#### Research field: formal methods

⇒ Improve confidence in software.

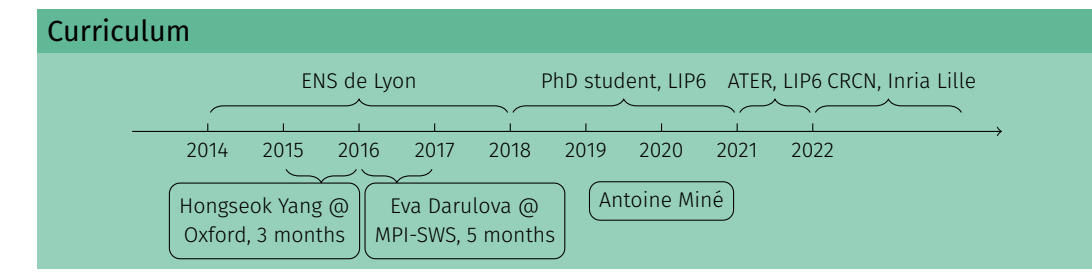

#### Research field: formal methods

⇒ Improve confidence in software.

#### Means

- $\blacktriangleright$  Theory: formal definition and reasoning over systems
- $\blacktriangleright$  Practice: software development

#### Personal methodology

Constant back and forth between theory and practice

- 1 Find interesting bugs, properties or systems to study (GitHub, ...)
- 2 Theoretical study and solution
- 3 Implementation and experimental validation (on 1)

#### Personal methodology

Constant back and forth between theory and practice

- 1 Find interesting bugs, properties or systems to study (GitHub, ...)
- 2 Theoretical study and solution
- 3 Implementation and experimental validation (on 1)

#### Studied systems

- $\triangleright$  Python programs using C libraries  $\rightsquigarrow$  static analysis
	- Abdelraouf Ouadjaout (LIP6) Antoine Miné (LIP6)
		-

#### Personal methodology

Constant back and forth between theory and practice

- 1 Find interesting bugs, properties or systems to study (GitHub, ...)
- 2 Theoretical study and solution
- 3 Implementation and experimental validation (on 1)

#### Studied systems

- $\triangleright$  Python programs using C libraries  $\rightsquigarrow$  static analysis
	- Abdelraouf Ouadjaout (LIP6) Antoine Miné (LIP6)
- 
- Implementation of the French tax code  $\rightsquigarrow$  compiler, modernization
	- Denis Merigoux (Inria Prosecco) Jonathan Protzenko (MSR)
- 

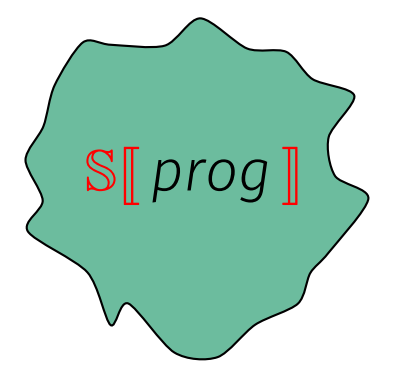

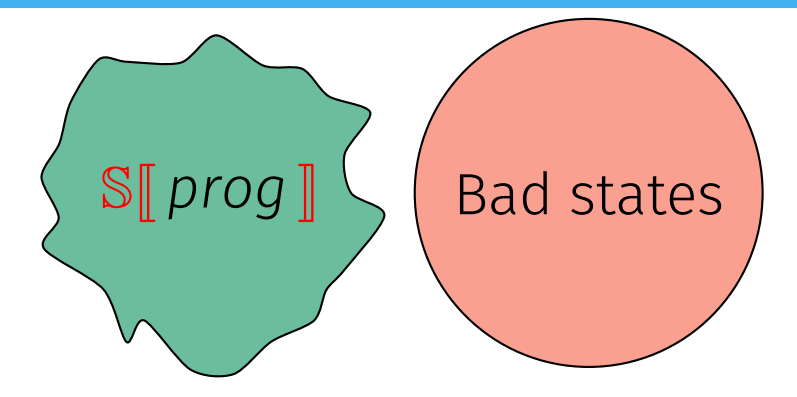

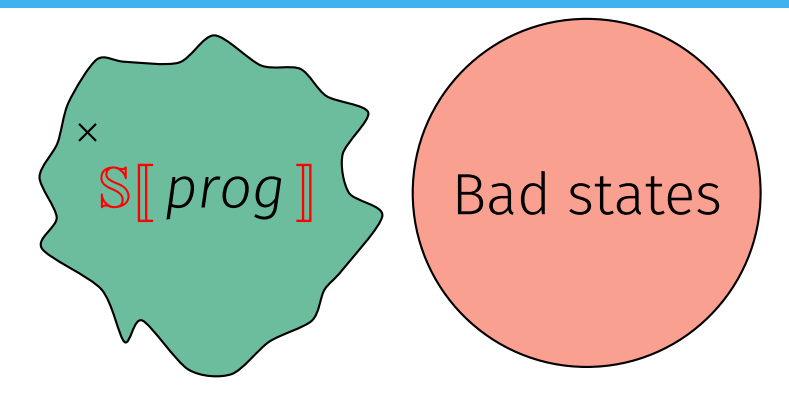

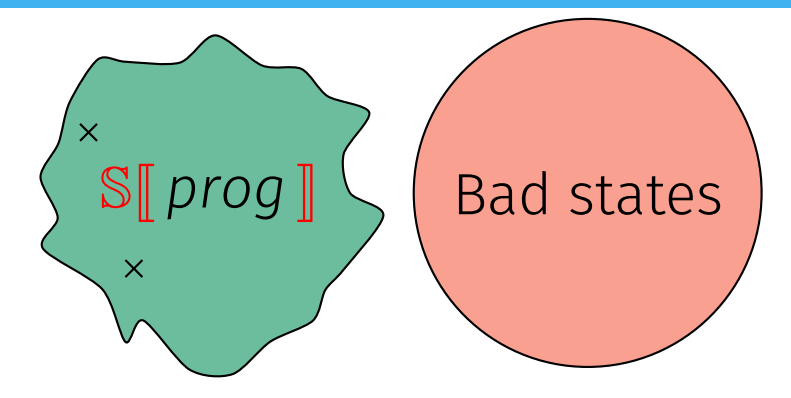

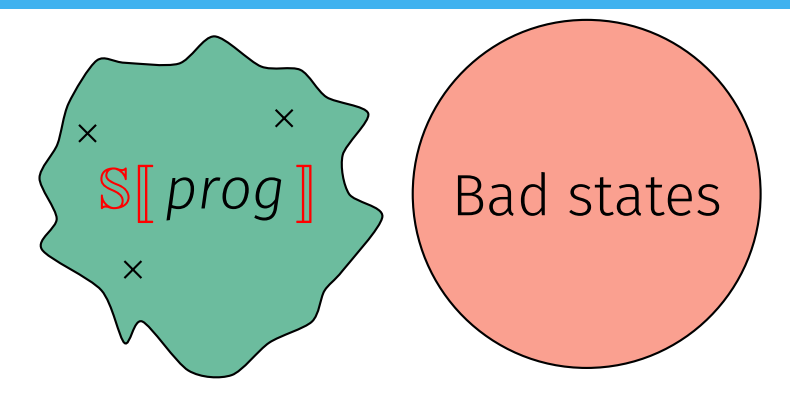

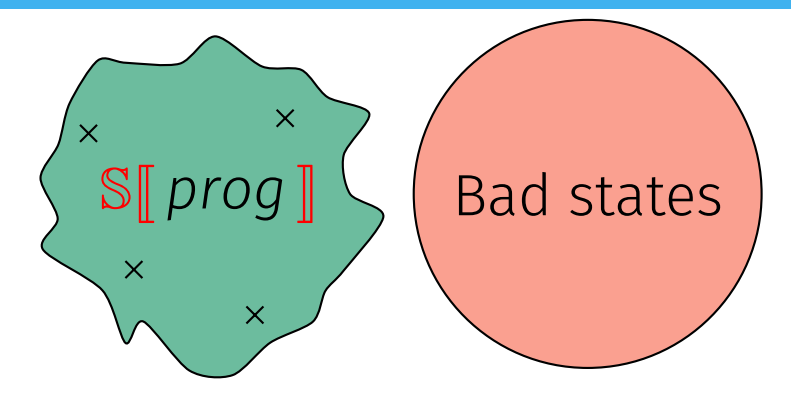

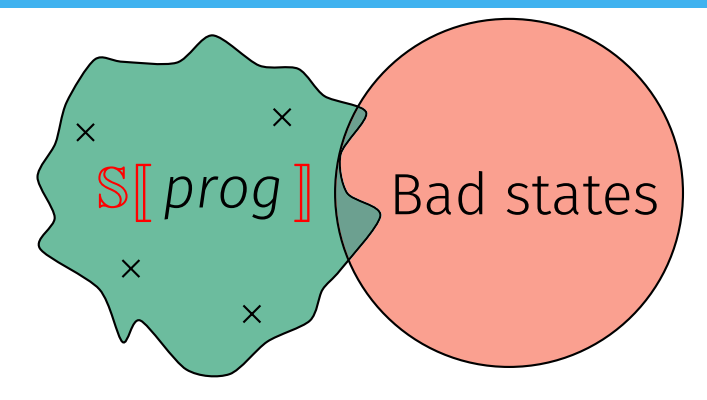

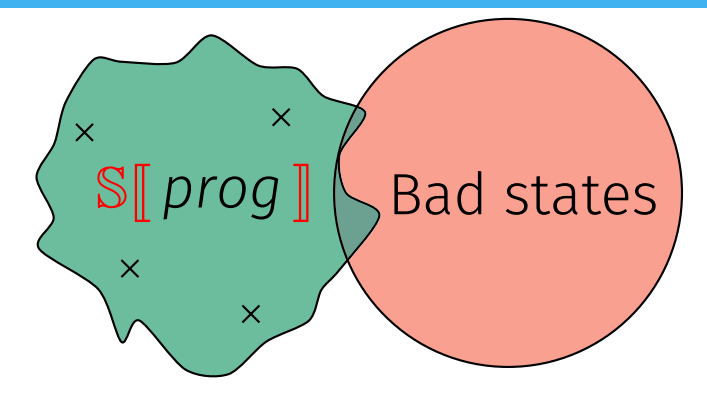

Cheap approach: test *prog*. Some bugs may go undetected!

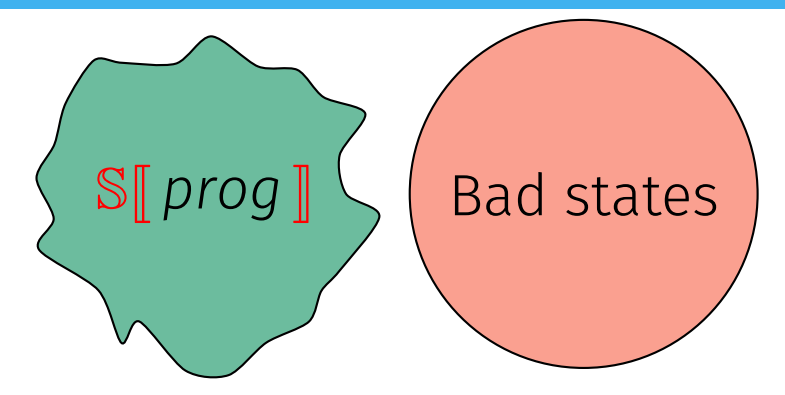

Cheap approach: test *prog*. Some bugs may go undetected!

Would there be a way to automatically prove programs correct?

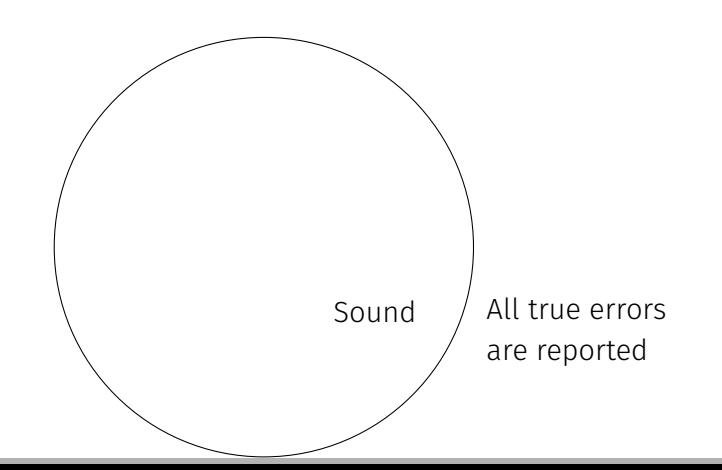

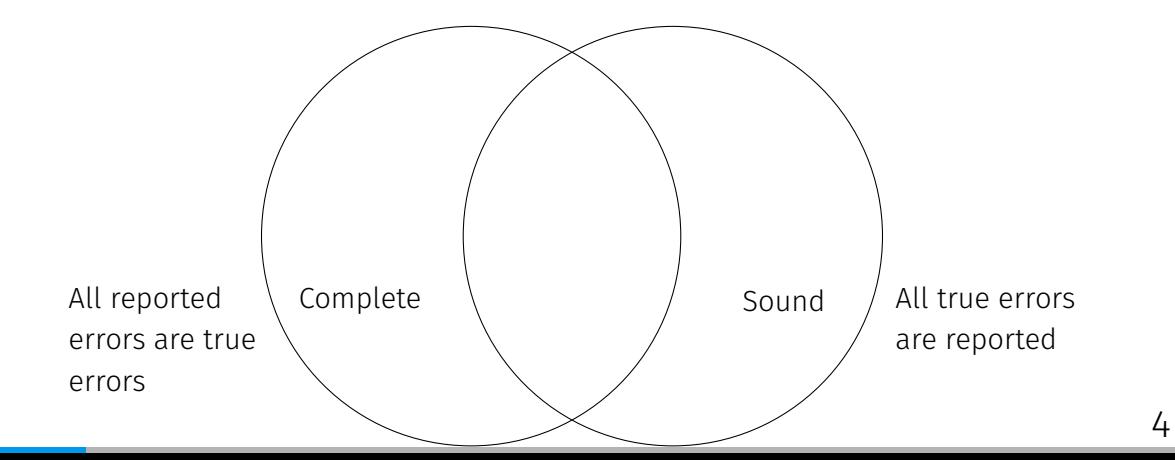

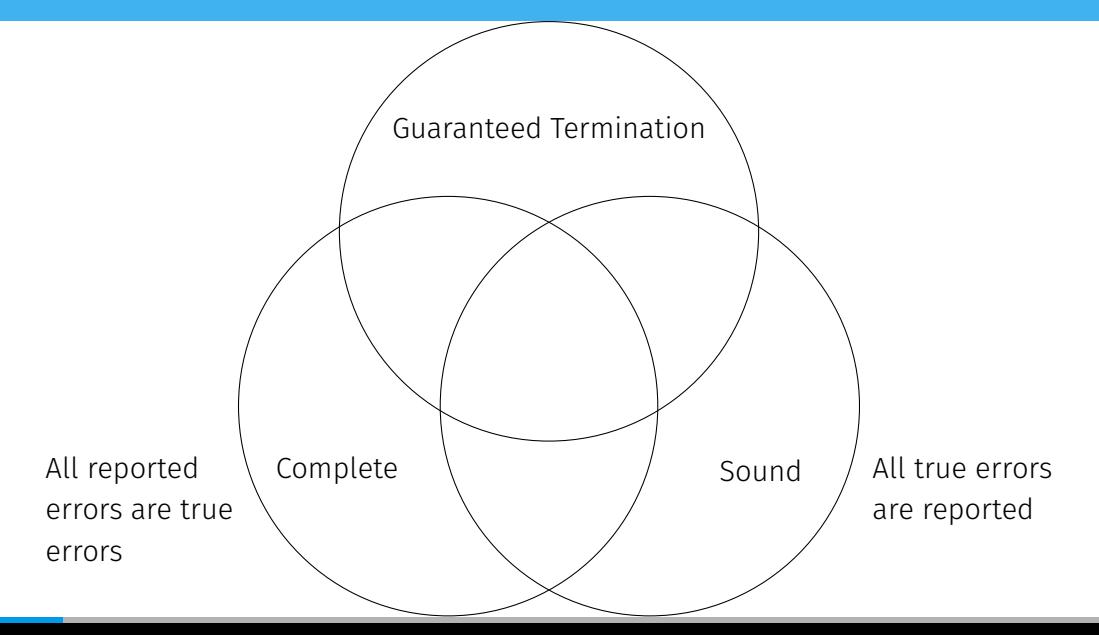

[4](#page-167-0)

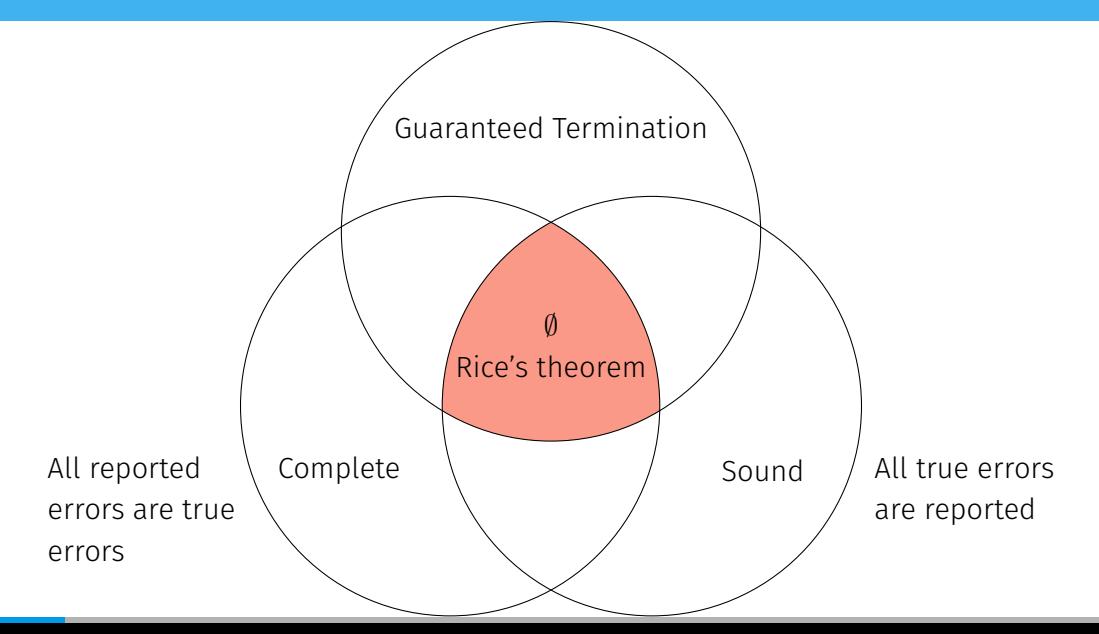

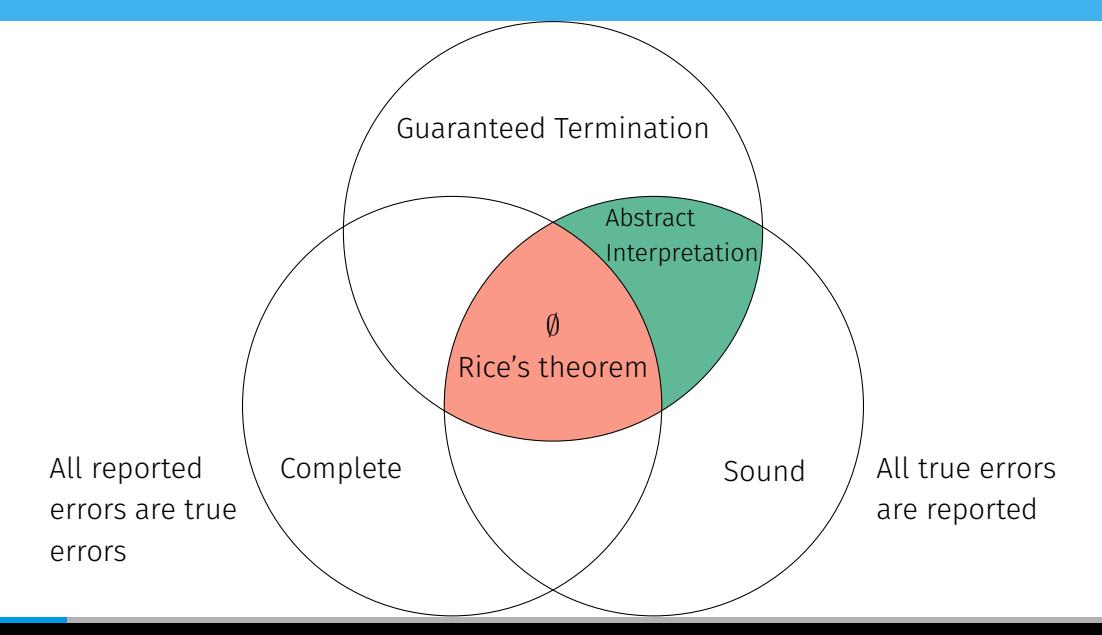

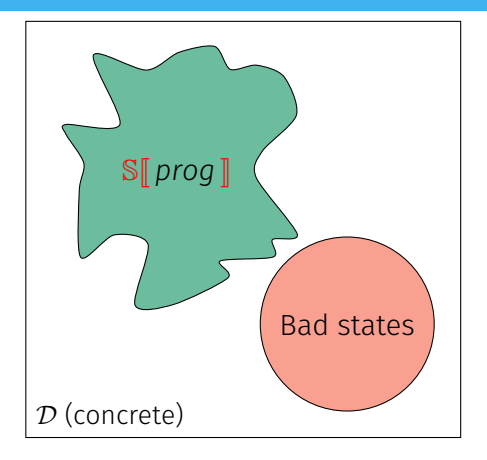

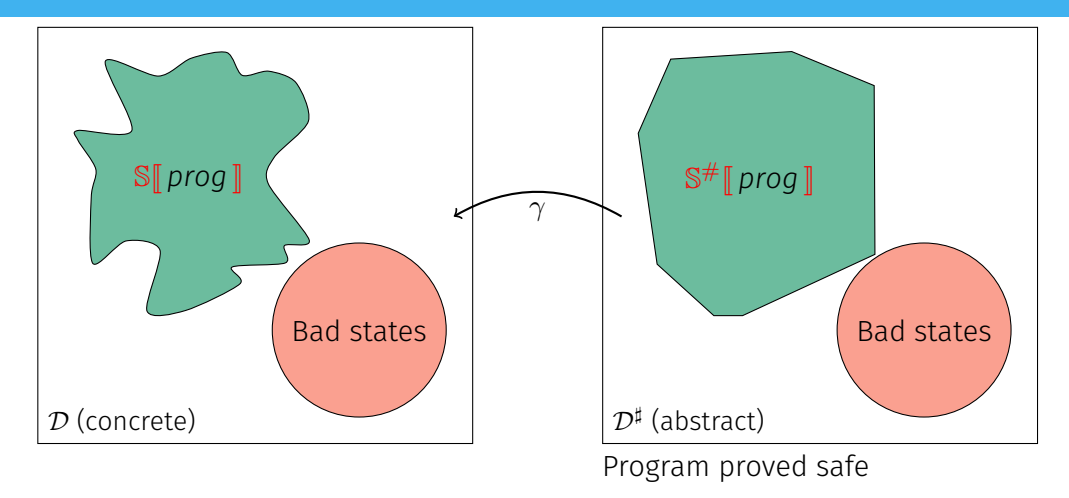

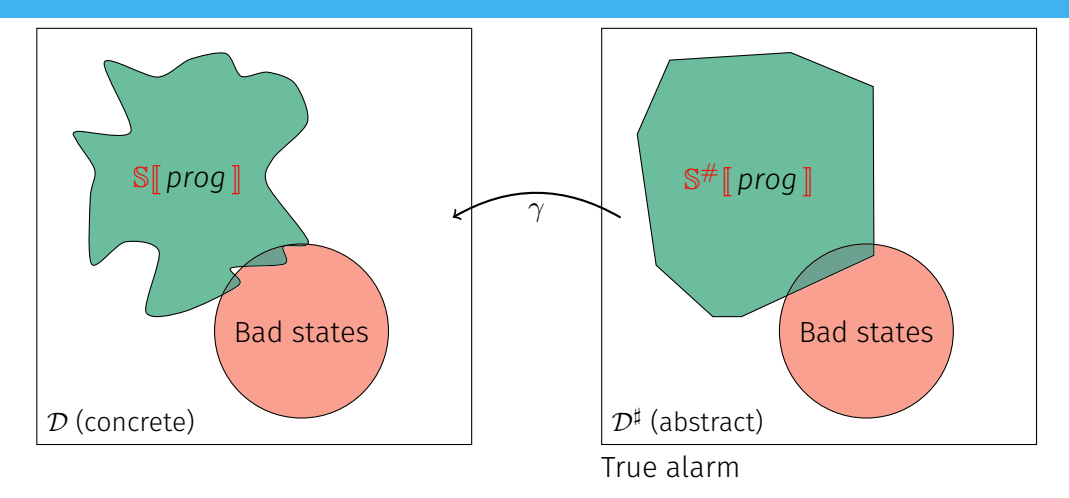

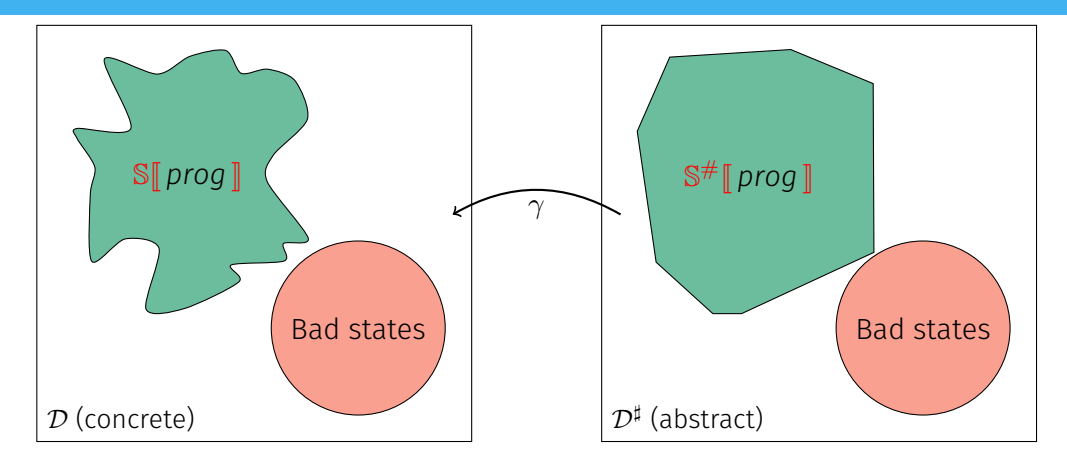

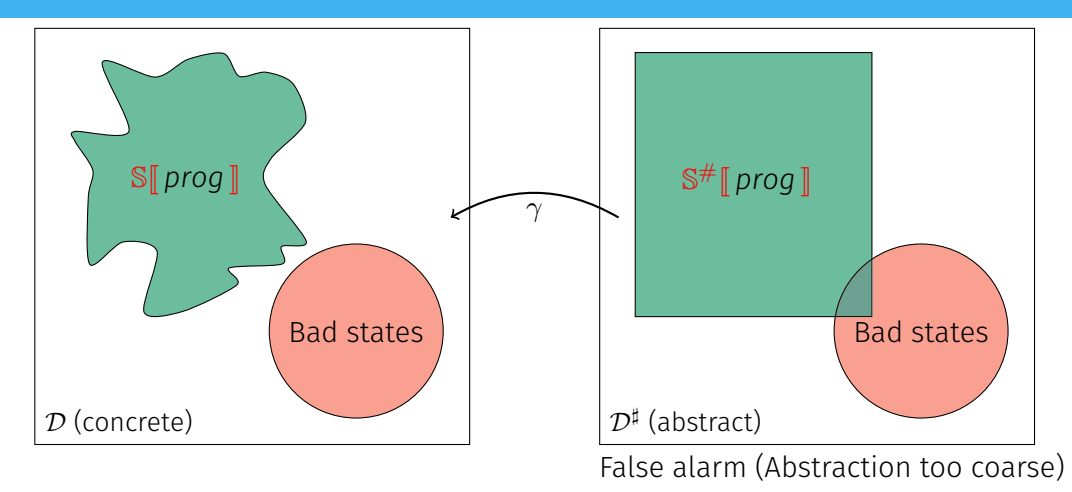

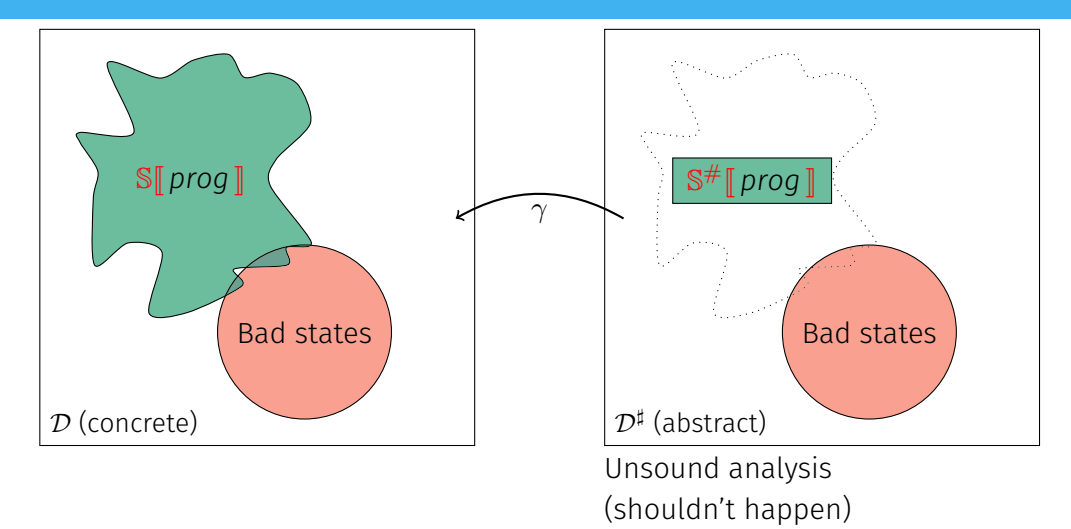

#### Critical software certification through static analysis

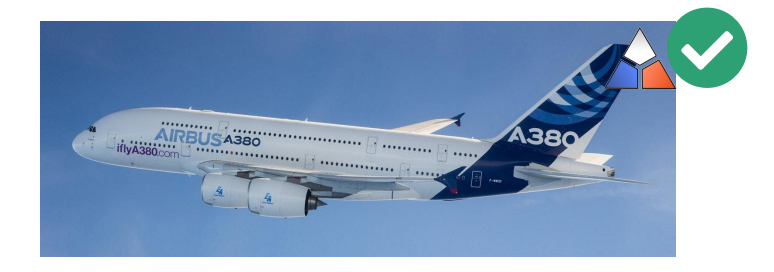

Bertrane, P. Cousot, R. Cousot, Feret, Mauborgne, A. Miné, and Rival. "Static analysis and verification of aerospace software by abstract interpretation". AIAA Infotech@Aerospace (I@A 2010) 2010 [6](#page-167-0)

### Critical software certification through static analysis

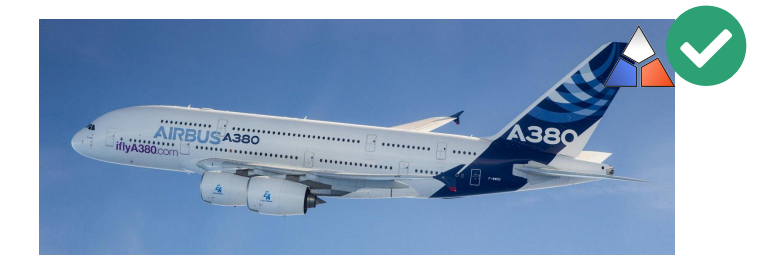

#### Embedded C

- $\blacktriangleright$  Generated code
- mic allocat

Bertrane, P. Cousot, R. Cousot, Feret, Mauborgne, A. Miné, and Rival. "Static analysis and verification of aerospace software by abstract interpretation". AIAA Infotech@Aerospace (I@A 2010) 2010 [6](#page-167-0)

## Critical software certification through static analysis

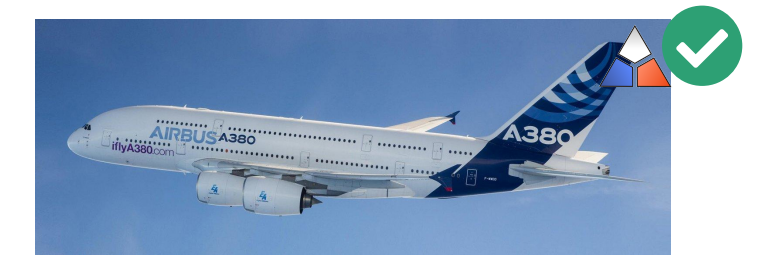

#### Embedded C

- I Generated code
- **Dynamic allocation**

#### Democratizing static analysis?

- General C software (dynamic allocation, ...)
- Other languages
- I Framework to implement analyses

Bertrane, P. Cousot, R. Cousot, Feret, Mauborgne, A. Miné, and Rival. "Static analysis and verification of aerospace software by abstract interpretation". AIAA Infotech@Aerospace (I@A 2010) 2010 [6](#page-167-0)

## Dynamic programming languages

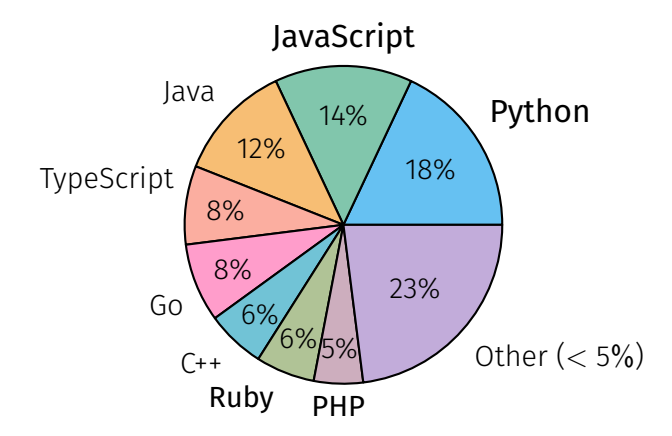

Most popular languages on GitHub

## Dynamic programming languages

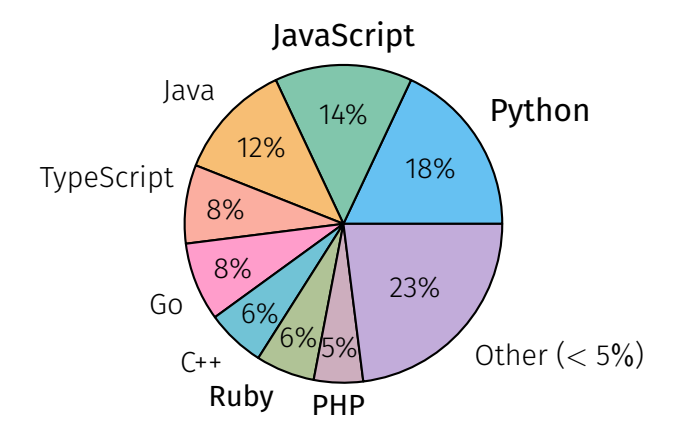

#### New features

- Dynamic typing
- Dynamic object structure

[7](#page-167-0)

Most popular languages on GitHub

#### **Outline**

## **[Introduction](#page-1-0)**

- [A Taste of Python](#page-33-0)
- [Analyzing Python Programs](#page-41-0)
- [Analyzing Python Programs with C Libraries](#page-75-0)
- [A Modern Compiler for the French Tax Code](#page-123-0)

## [Conclusion](#page-158-0)

## <span id="page-33-0"></span>[A Taste of Python](#page-33-0)

## Python's specificities

#### No standard

 $\blacktriangleright$  CPython is the reference

 $\implies$  manual inspection of the source code and handcrafted tests

## Python's specificities

#### No standard

#### $\blacktriangleright$  CPython is the reference

 $\implies$  manual inspection of the source code and handcrafted tests

#### Operator redefinition

- $\blacktriangleright$  Calls, additions, attribute accesses
- $\triangleright$  Operators eventually call overloaded methods

```
1 class Protected:
    def __init_(self, priv):
      self. priv = priv
    def getattribute (self, attr):
5 if attr[\theta] == "_": raise AttributeError("...")
      return object. _getattribute_(self, attr)
7
  a = Protected(42)
9 a. priv # AttributeError raised
```
Protected attributes
# Python's specificities (II)

#### Dual type system

 $\triangleright$  Nominal (classes, MRO)

Fspath (from standard library)

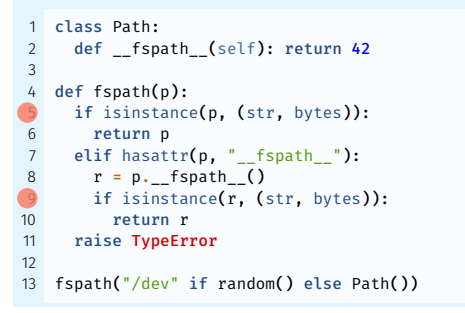

Barrett, Cassels, Haahr, Moon, Playford, and Withington. "A Monotonic Superclass Linearization for Dylan". OOPSLA 1996

# Python's specificities (II)

#### Dual type system

- $\blacktriangleright$  Nominal (classes, MRO)
- $\blacktriangleright$  Structural (attributes)

Fspath (from standard library)

```
1 class Path:
     def _fspath_(self): return 42
 3
   def fspath(p):
     if isinstance(p. (str. bytes)):
       return p
     elif hasattr(p, " fspath "):
8 \t r = p_{\bullet} fspath ()
9 if isinstance(r, (str, bytes)):
10 return r
11 raise TypeError
12
13 fspath("/dev" if random() else Path())
```
Barrett, Cassels, Haahr, Moon, Playford, and Withington. "A Monotonic Superclass Linearization for Dylan". OOPSLA 1996

# Python's specificities (II)

#### Dual type system

- $\blacktriangleright$  Nominal (classes, MRO)
- $\blacktriangleright$  Structural (attributes)

#### Exceptions

Exceptions rather than specific values

- $\blacktriangleright$  1 + "a"  $\rightsquigarrow$  TypeError
- $\blacktriangleright$  l[len(l) + 1]  $\rightsquigarrow$  IndexError

Fspath (from standard library)

```
1 class Path:
     def _fspath_(self): return 42
3
   def fspath(n):
     if isinstance(p. (str. bytes)):
       return p
     elif hasattr(p, " fspath "):
       r = p. fspath ()
      if isinstance(r, (str, bytes)):
10 return r
11 raise TypeError
12
13 fspath("/dev" if random() else Path())
```
Barrett, Cassels, Haahr, Moon, Playford, and Withington. "A Monotonic Superclass Linearization for Dylan". OOPSLA 1996

## Example Semantics – binary operators

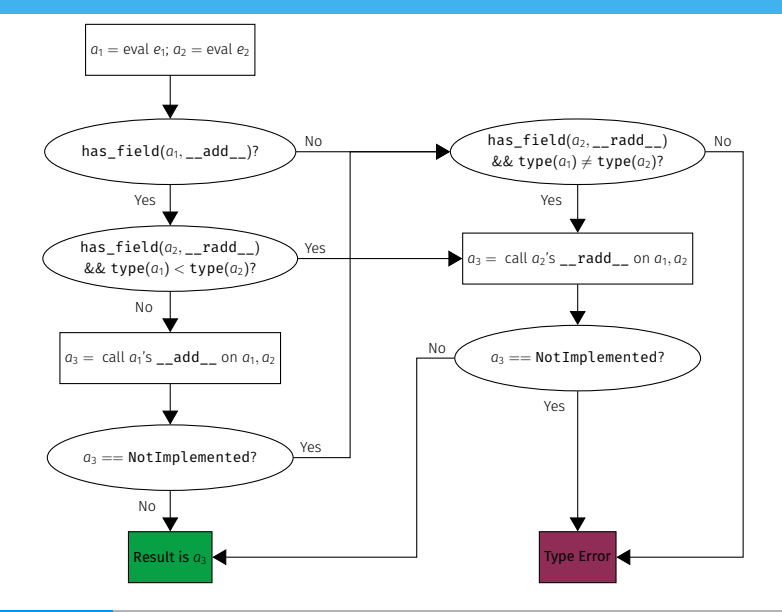

[11](#page-167-0)

```
Custom infix operators
   class Infix(object):
       def __init__(self, func): self.func = func
       def _or_(self, other): return self.func(other)
       def __ror_(self, other): return Infix(lambda x: self.func(other, x))
 5
6 instanceof = Infix(isinstance)
   b = 5 |instance of | int
8
9 @Infix
10 def padd(x, y):
11 print(f"{x} + {y} = {x + y}")
12 return x + y
13 c = 2 |padd | 3
```
Credits <tomerfiliba.com/blog/Infix-Operators/>

# <span id="page-41-0"></span>[Analyzing Python Programs](#page-41-0)

# Analysis | Overview

#### Goal

Detect runtime errors: uncaught raised exceptions

# Analysis | Overview

#### Goal

Detect runtime errors: uncaught raised exceptions

#### Supported constructs

Our analysis supports:

- $\blacktriangleright$  Objects
- $\blacktriangleright$  Exceptions
- $\blacktriangleright$  Dynamic typing
- **Introspection**
- $\blacktriangleright$  Permissive semantics
- $\blacktriangleright$  Dynamic attributes
- $\blacktriangleright$  Generators
- $\blacktriangleright$  super
- $\blacktriangleright$  Metaclasses

# Analysis | Overview

#### Goal

Detect runtime errors: uncaught raised exceptions

#### Supported constructs

Our analysis supports:

- $\blacktriangleright$  Objects
- $\blacktriangleright$  Exceptions
- $\blacktriangleright$  Dynamic typing
- $\blacktriangleright$  Introspection
- $\blacktriangleright$  Permissive semantics
- $\blacktriangleright$  Dynamic attributes
- $\blacktriangleright$  Generators
- $\blacktriangleright$  super
- $\blacktriangleright$  Metaclasses

#### Unsupported constructs

- $\blacktriangleright$  Recursive functions
- $\blacktriangleright$  eval
- $\blacktriangleright$  Finalizers

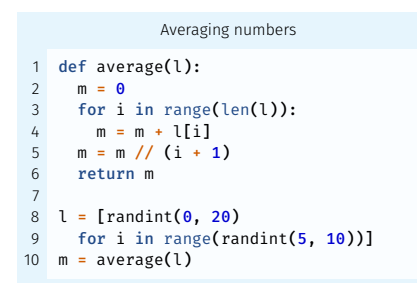

## Searching for a loop invariant (l. 4)

Averaging numbers def average(l):  $m = 0$ for i in range(len(l)):  $m = m + 1$ [i]  $5 \text{ m} = \text{m} / / (i + 1)$ 6 return m 7  $8 \text{ } l = [ \text{randint} (0, 20) ]$ 9 for i in range(randint(5, 10))]  $m = average(1)$ 

#### Proved safe?

 $\blacktriangleright$  m // (i+1)  $\blacktriangleright$  m + l[i]

#### Environment abstraction

$$
m \mapsto \mathsf{Q}^\sharp_{\mathtt{int}^\sharp} \quad i \mapsto \mathsf{Q}^\sharp_{\mathtt{int}^\sharp}
$$

Averaging numbers

1 def average(l): 2 m = 0 3 for i in range(len(l)): 4 m = m + l[i] 5 m = m // (i + 1) 6 return m 7 8 l = [randint(0, 20) 9 for i in range(randint(5, 10))] 10 m = average(l)

Proved safe?

 $\blacktriangleright$  m // (i+1)  $\blacktriangleright$  m + l[i]

Searching for a loop invariant (l. 4) Stateless domains: list content,

## Environment abstraction

$$
m\mapsto \mathbb{G}_{\mathrm{int}^\sharp}^\sharp\quad i\mapsto \mathbb{G}_{\mathrm{int}^\sharp}^\sharp\quad \underline{\mathsf{els}}(\mathsf{l})\mapsto \mathbb{G}_{\mathrm{int}^\sharp}^\sharp
$$

Averaging numbers

```
def average(1):
    m = 0for i in range(len(l)):
    m = m + 1[i]
5 m = m / (i + 1)6 return m
7
  l = [randint(0, 20)]for i in range(randint(5, 10))]
  m = average(1)
```
Proved safe?

```
\blacktriangleright m // (i+1)
\blacktriangleright m + l[i]
```
Searching for a loop invariant (l. 4) Stateless domains: list content,

## Environment abstraction

$$
m \mapsto \mathbb{Q}_{\text{int}^\sharp}^\sharp \quad i \mapsto \mathbb{Q}_{\text{int}^\sharp}^\sharp \quad \underline{\text{els}}(l) \mapsto \mathbb{Q}_{\text{int}^\sharp}^\sharp
$$

Numeric abstraction (intervals) *m* ∈ [0, +∞) els(*l*) ∈ [0, 20]  $i \in [0, +\infty)$ 

Averaging numbers

```
def average(1):
    m = 0for i in range(len(l)):
   m = m + 1[i]
5 m = m / (i + 1)6 return m
7
 l = [randint(0, 20)]for i in range(randint(5, 10))]
  m = average(1)
```
Proved safe?

 $\blacktriangleright$  m // (i+1)  $\blacktriangleright$  m + l[i]

Searching for a loop invariant (l. 4) Stateless domains: list content, list length

## Environment abstraction

$$
m \mapsto \mathbb{Q}_{\text{int}^\sharp}^\sharp \quad i \mapsto \mathbb{Q}_{\text{int}^\sharp}^\sharp \quad \underline{\text{els}}(l) \mapsto \mathbb{Q}_{\text{int}^\sharp}^\sharp
$$

Numeric abstraction (intervals) *m* ∈ [0, +∞) els(*l*) ∈ [0, 20] len(*l*) ∈ [5, 10] *i* ∈ [0, 10]

Averaging numbers

```
def average(1):
    m = 0for i in range(len(l)):
    m = m + 1[i]
5 m = m / (i + 1)6 return m
7
8 \quad 1 = [randint(\theta, 20)
    for i in range(randint(5, 10))]
  m = average(1)
```
Proved safe?

```
\blacktriangleright m // (i+1)
\blacktriangleright m + l[i]
```
Searching for a loop invariant (l. 4) Stateless domains: list content, list length

## Environment abstraction

$$
m \mapsto \mathbb{Q}_{\text{int}^\sharp}^\sharp \quad i \mapsto \mathbb{Q}_{\text{int}^\sharp}^\sharp \quad \underline{\text{els}}(l) \mapsto \mathbb{Q}_{\text{int}^\sharp}^\sharp
$$

Numeric abstraction (polyhedra) *m* ∈ [0, +∞) els(*l*) ∈ [0, 20] 0 ≤ *i* < len(*l*) 5 ≤ len(*l*) ≤ 10

```
Averaging tasks
1 class Task:
     def __ init (self, weight):
       if weight < 0: raise ValueError
       self.weight = weight
 5
   def average(l):
     m = \thetafor i in range(len(l)):
       m = m + 1[i].weight
     m = m // (i + 1)
     return m
12
13 l = [Task(randint(0, 20))]for i in range(randint(5, 10))]
15 m = average(1)
```
Proved safe?

 $\blacktriangleright$  m // (i+1)  $\blacktriangleright$  m + l[i].weight Searching for a loop invariant (l. 4) Stateless domains: list content, list length

### Environment abstraction

$$
\begin{array}{ll}m\mapsto \mathbf{C}^{\sharp}_{\mathrm{int}^{\sharp}} & i\mapsto \mathbf{C}^{\sharp}_{\mathrm{int}^{\sharp}} & \underline{\mathbf{els}}(l)\mapsto \mathbf{C}^{\sharp}_{\mathrm{Task}}\\ \underline{\mathbf{C}}^{\sharp}_{\mathrm{Task}}\cdot \mathbf{weight} \mapsto \mathbf{C}^{\sharp}_{\mathrm{int}^{\sharp}} \end{array}
$$

Numeric abstraction (polyhedra)  $m \in [0, +\infty)$  $0 \le i < \text{len}(l)$   $5 \le \text{len}(l) \le 10$  $0 \leq \underbrace{\mathbf{0}^{\sharp}_{\text{Task}}\cdot \text{weight}} \leq 20$ 

Attributes abstraction

$$
\mathbf{Q}_{\text{Task}}^{\sharp} \mapsto (\{\text{weight}\}, \emptyset)
$$

[14](#page-167-0)

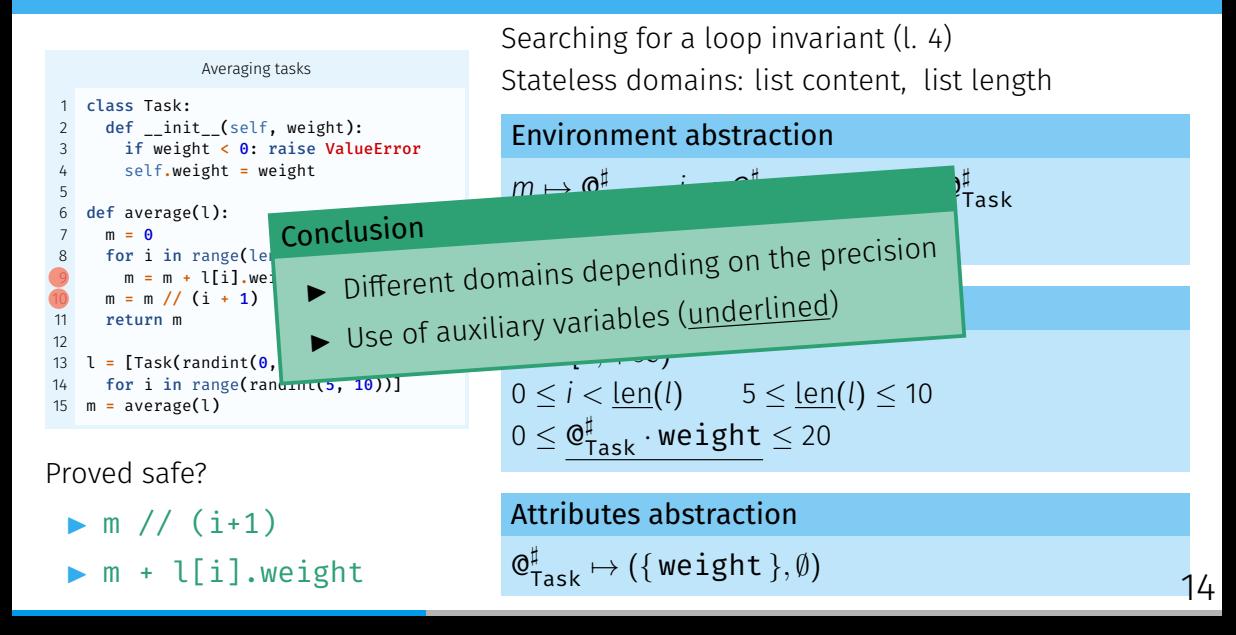

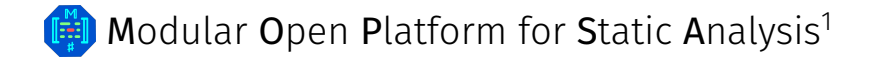

# **GED** Modular Open Platform for Static Analysis<sup>1</sup>

- $\triangleright$  One AST to analyze them all
	- Multilanguage support
	- **EXPLEGE EXPLECTED**
	- $\omega$  Reusability

# **GED** Modular Open Platform for Static Analysis<sup>1</sup>

- $\triangleright$  One AST to analyze them all
	- Multilanguage support
	- **EXPLEGE EXPLECTED**
	- $\omega$  Reusability
- $\blacktriangleright$  Unified domain signature
	- Semantic rewriting
	- Loose coupling
	- Observability

# **(E)** Modular Open Platform for Static Analysis<sup>1</sup>

- $\triangleright$  One AST to analyze them all
	- Multilanguage support
	- **EXPLEGE EXPLECTED**
	- $\omega$  Reusability
- $\blacktriangleright$  Unified domain signature
	- Semantic rewriting
	- Loose coupling
	- Observability

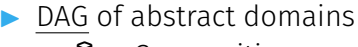

- **&** Composition
	- Cooperation

# **(E)** Modular Open Platform for Static Analysis<sup>1</sup>

DAG of abstract domains **&** Composition Cooperation

- One AST to analyze them all
	- Multilanguage support
	- **EXPLEGE EXPLECTED** Expressiveness
	- $\omega$  Reusability
- $\blacktriangleright$  Unified domain signature
	- Semantic rewriting
	- Loose coupling
	- Observability

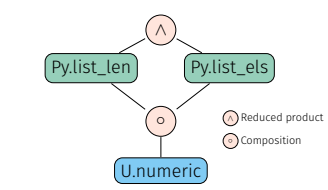

Universal.Iterators.Loops

Matches while(...){...} Computes fixpoint using widening

for(init; cond; incr) body

Universal.Iterators.Loops

Matches while(...){...} Computes fixpoint using widening

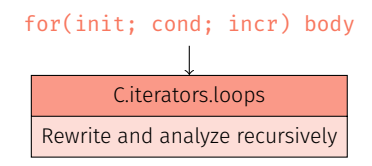

Universal.Iterators.Loops

Matches while(...){...} Computes fixpoint using widening

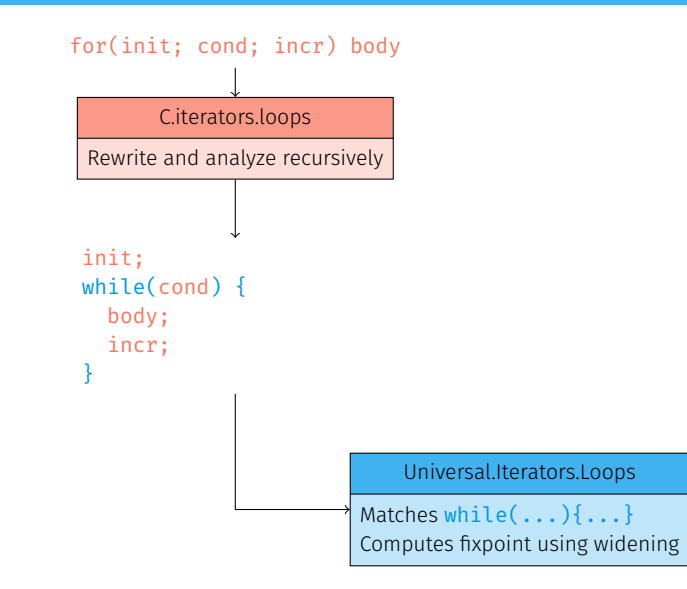

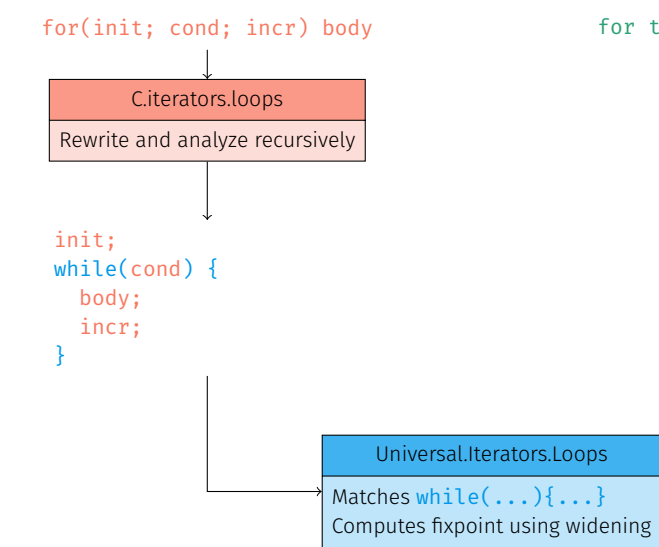

for target in iterable: body

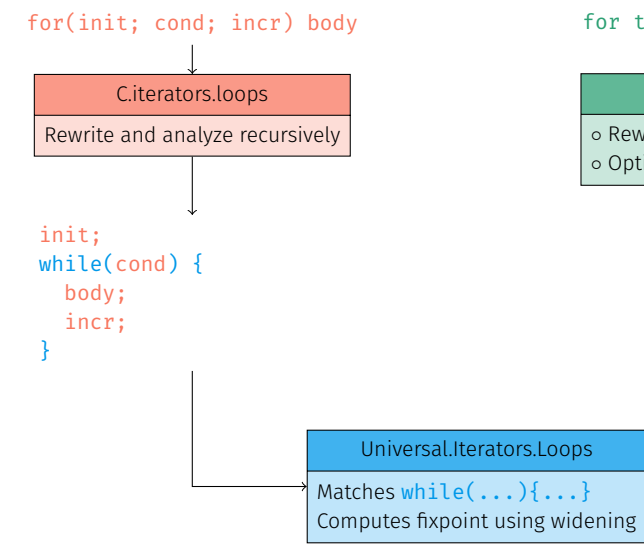

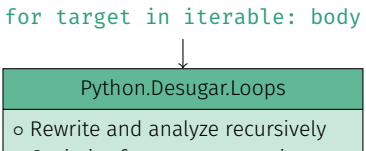

◦ Optimize for some semantic cases

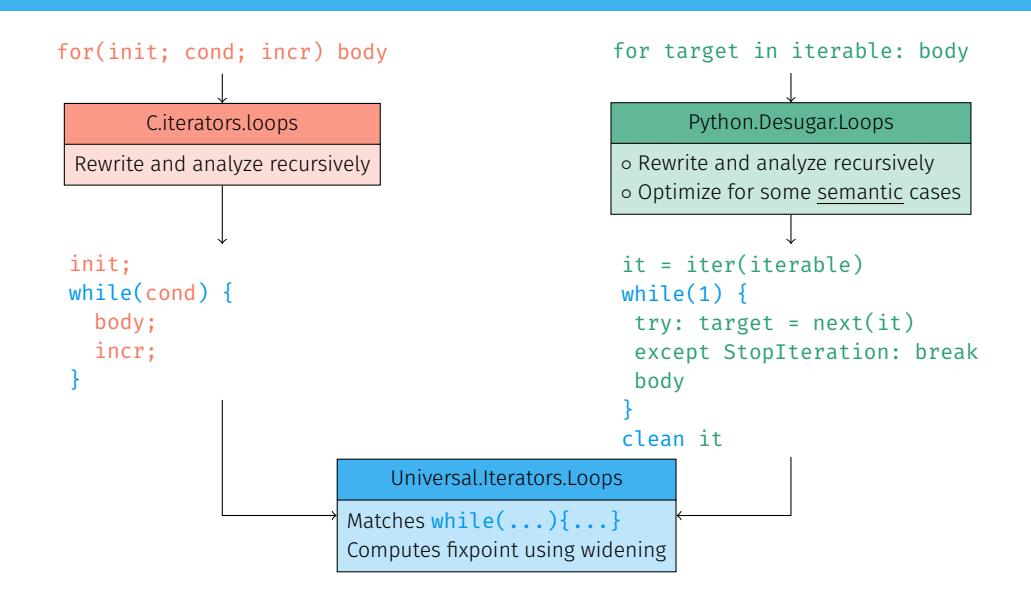

## Definition of the Value Analysis

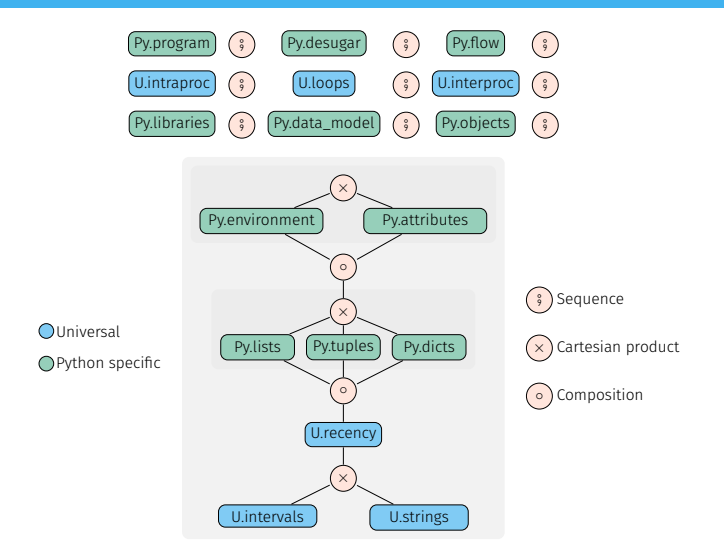

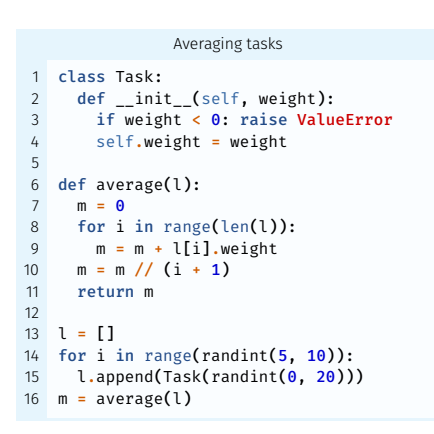

#### Type analysis

```
\blacktriangleright ValueError (1.3)
```
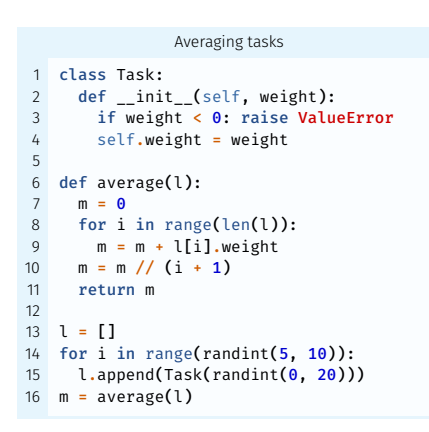

#### Type analysis

- $\blacktriangleright$  ValueError ( $\lfloor .3 \rfloor$
- $\blacktriangleright$  IndexError  $(l, 9)$

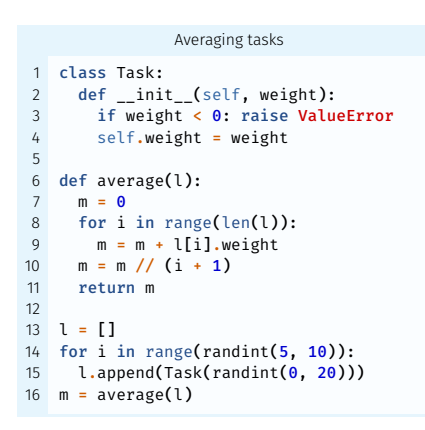

### Type analysis

- $\blacktriangleright$  ValueError (1.3)
- $\blacktriangleright$  IndexError  $(l, 9)$
- ▶ ZeroDivisionError (1, 10)

```
Averaging tasks
   1 class Task:
     def __init_(self, weight):
       if weight < 0: raise ValueError
       self. weight = weight5
   def average(l):
     m = 08 for i in range(len(l)):
9 \qquad m = m + 1[i].weight
10 m = m //( (i + 1)11 return m
12
13 \quad 1 = 1114 for i in range(randint(5, 10)):
15 l.append(Task(randint(0, 20)))
16 m = average(1)
```
### Type analysis

- $\blacktriangleright$  ValueError (1.3)
- $\blacktriangleright$  IndexError  $(l, 9)$
- ▶ ZeroDivisionError (1, 10)
- $\blacktriangleright$  NameError (l. 10)

```
Averaging tasks
   1 class Task:
     def __init_(self, weight):
       if weight < 0: raise ValueError
       self. weight = weight5
   def average(l):
     m = 08 for i in range(len(l)):
9 \qquad m = m + 1[i].weight
10 m = m //( (i + 1)11 return m
12
13 \quad 1 = 1114 for i in range(randint(5, 10)):
15 l.append(Task(randint(0, 20)))
16 m = average(1)
```
### Type analysis

- $\blacktriangleright$  ValueError (1.3)
- $\blacktriangleright$  IndexError  $(l, 9)$
- ▶ ZeroDivisionError (1, 10)
- $\blacktriangleright$  NameError (l. 10)

Non-relational value analysis IndexError (l. 9)

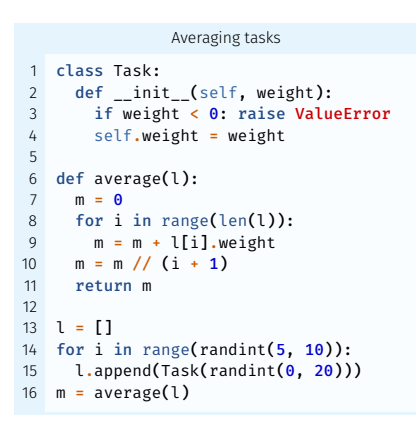

### Type analysis

- $\blacktriangleright$  ValueError (1.3)
- $\blacktriangleright$  IndexError  $(l, 9)$
- ▶ ZeroDivisionError (1, 10)
- $\blacktriangleright$  NameError (l. 10)

Non-relational value analysis IndexError (l. 9)

Relational value analysis

No alarm!
# Comparison of the type and value analyses (II)

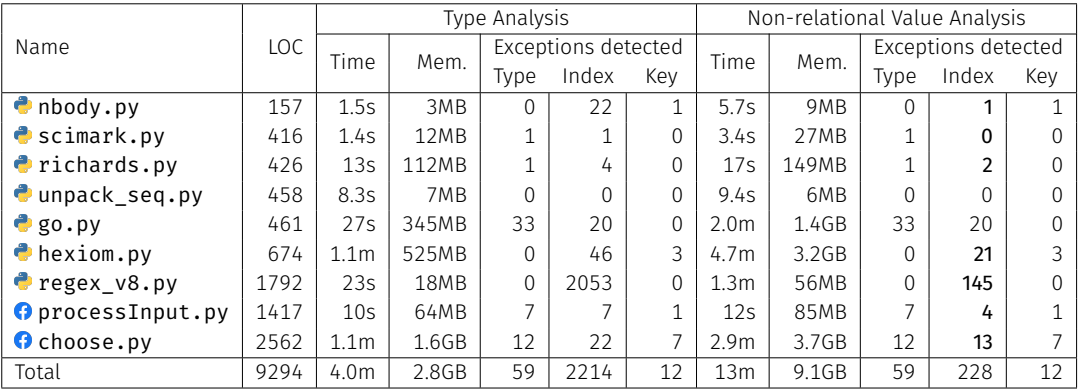

# Comparison of the type and value analyses (II)

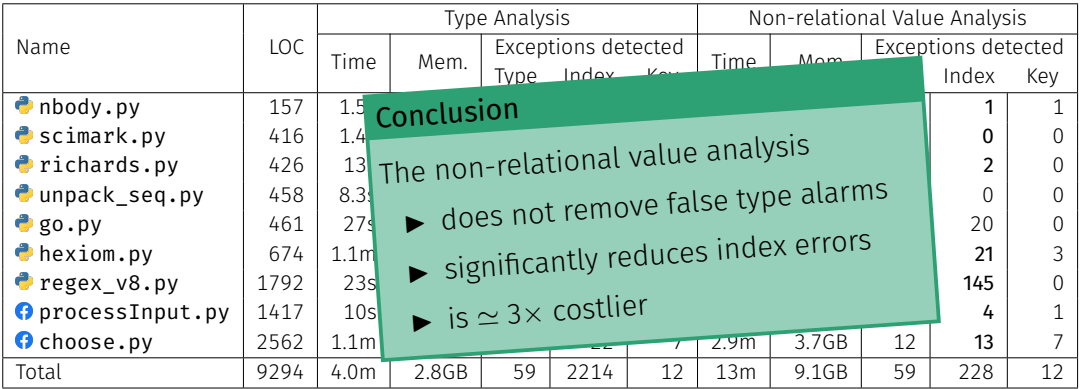

# Comparison of the type and value analyses (II)

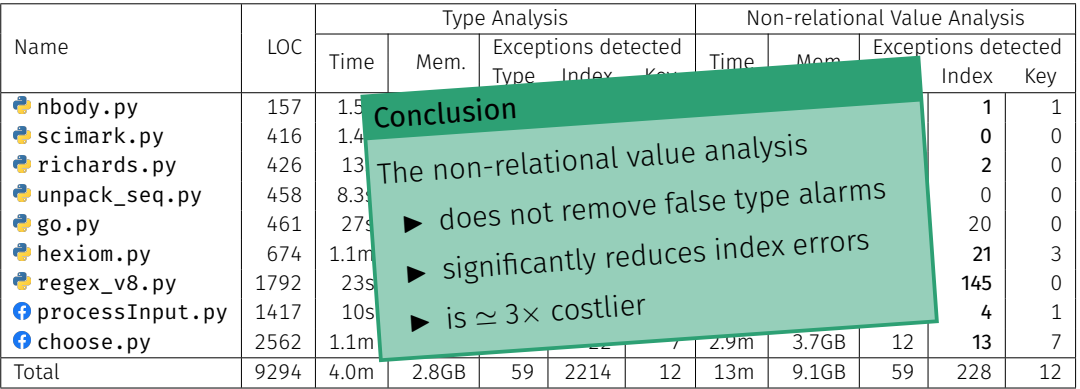

### Heuristic packing and relational analyses

- $\triangleright$  Static packing, using function's scope
- ► Rules out all 145 alarms of  $\bigcirc$  regex v8.py (1792 LOC) at 2.5 $\times$  cost

# <span id="page-75-0"></span>[Analyzing Python Programs with C Libraries](#page-75-0)

 $\blacktriangleright$  To bring better performance (numpy)

- $\blacktriangleright$  To bring better performance (numpy)
- $\blacktriangleright$  To provide library bindings (pygit2)

- $\blacktriangleright$  To bring better performance (numpy)
- $\blacktriangleright$  To provide library bindings (pygit2)

### Pitfalls

- $\blacktriangleright$  To bring better performance (numpy)
- $\triangleright$  To provide library bindings (pygit2)

### Pitfalls

 $\triangleright$  Different values (arbitrary-precision integers in Python, bounded in C)

- $\blacktriangleright$  To bring better performance (numpy)
- $\triangleright$  To provide library bindings (pygit2)

### **Pitfalls**

- Different values (arbitrary-precision integers in Python, bounded in C)
- $\triangleright$  Different runtime-errors (exceptions in Python)

- $\blacktriangleright$  To bring better performance (numpy)
- $\triangleright$  To provide library bindings (pygit2)

### Pitfalls

- Different values (arbitrary-precision integers in Python, bounded in C)
- Different runtime-errors (exceptions in Python)
- $\blacktriangleright$  Garbage collection

```
counterc
    typedef struct {
        PyObject HEAD;
        int count:
    4 } Counter;
 5
6 static PyObject*
    CounterIncr(Counter *self, PyObject *args)
\begin{matrix} 8 \\ 9 \end{matrix}int_i = 1;
10 if(!PyArg_ParseTuple(args, "|i", &i))
11 return NULL;
12<br>13self->count += i:
14 Py_RETURN_NONE;
15 }
16
17 static PyObject*
18 CounterGet(Counter *self)
19 {
20 return Py BuildValue("i", self->count);
21 }
```

```
count.py
 from counter import Counter
2 from random import randrange
3
4 c = Counter()
5 power = randrange(128)6 c.incr(2**power-1)
  c.incr()8 \text{ r} = c.\text{get}()
```

```
counterc
    typedef struct {
        PyObject HEAD;
        int count:
    4 } Counter;
 5
6 static PyObject*
    CounterIncr(Counter *self, PyObject *args)
\begin{matrix} 8 \\ 9 \end{matrix}int_i = 1;
10 if(!PyArg_ParseTuple(args, "|i", &i))
11 return NULL;
12<br>13self->count += i:
14 Py_RETURN_NONE;
15 }
16
17 static PyObject*
18 CounterGet(Counter *self)
19 {
20 return Py BuildValue("i", self->count);
21 }
```
#### count.py from counter import Counter 2 from random import randrange 3 4  $c =$  Counter()  $5$  power = randrange $(128)$ 6 c.incr(2\*\*power-1)  $c.incr()$  $8 \text{ r} = c.\text{get}()$

$$
\blacktriangleright \text{ power} \leq 30 \Rightarrow r = 2^{\text{power}}
$$

```
counter.c
   typedef struct {
       PyObject_HEAD:
       int count:
   4 } Counter;
 5
   static PyObject*
   CounterIncr(Counter *self, PyObject *args)
8 {
 9 int i = 1:
10 if(!PyArg_ParseTuple(args, "|i", &i))
11 return NULL;
12
13 self-2count += i:
14 Py_RETURN_NONE;
15 }
16
17 static PyObject*
18 CounterGet(Counter *self)
19 {
20 return Py_BuildValue("i", self->count);
21 }
```

```
count.py
 from counter import Counter
 from random import randrange
3
4 \quad c = Counter()
   power = random = 128c.incr(2**power-1)c.incr()8 \text{ r} = c.\text{get}()
```

```
Power \leq 30 \Rightarrow r = 2^{power}
```
- $\triangleright$  32  $\lt$  power  $\lt$  64: OverflowError: signed integer is greater than maximum
- $\triangleright$  power  $\geq$  64: OverflowError: Python int too large to convert to C long

```
counter.c
   typedef struct {
       PyObject_HEAD:
       int count:
   4 } Counter;
 5
   static PyObject*
   CounterIncr(Counter *self, PyObject *args)
8 {
 9 int i = 1:
10 if(!PyArg_ParseTuple(args, "|i", &i))
11 return NULL;
12
13 self-2count += i:
14 Py_RETURN_NONE;
15 }
16
17 static PyObject*
18 CounterGet(Counter *self)
19 {
20 return Py_BuildValue("i", self->count);
21 }
```
#### count.py 1 from counter import Counter from random import randrange 3  $4 \quad c =$  Counter()  $power = random = 128$  $c.incr(2**power-1)$  $c.incr()$  $8 \text{ r} = c.\text{get}()$

- Power  $\leq 30 \Rightarrow r = 2^{power}$
- **power** =  $31 \Rightarrow r = -2^{31}$
- $\triangleright$  32 < power < 64: OverflowError: signed integer is greater than maximum
- $\triangleright$  power  $\geq$  64: OverflowError: Python int too large to convert to C long

#### Type annotations

```
class Counter:
 def __init__(self): ...
 def incr(self, i: int = 1): ...
 def get(self) -> int: ...
```
#### Type annotations

```
class Counter:
 def __init__(self): ...
 def incr(self, i: int = 1): ...
 def get(self) -> int: ...
```
 $\triangleright$  No raised exceptions  $\implies$  missed errors

#### Type annotations

```
class Counter:
 def __ init (self): ...
 def incr(self, i: int = 1): ...
 def get(self) -> int: ...
```
 $\triangleright$  No raised exceptions  $\implies$  missed errors

 $\triangleright$  Only types

#### Type annotations

```
class Counter:
  def __ init (self): ...
 def incr(self, i: int = 1): ...
 def get(self) -> int: ...
```
 $\triangleright$  No raised exceptions  $\implies$  missed errors

 $\triangleright$  Only types

 $\blacktriangleright$  Typeshed: type annotations for the standard library

#### Type annotations

```
class Counter:
  def __ init (self): ...
 def incr(self, i: int = 1): ...
 def get(self) -> int: ...
```
 $\triangleright$  No raised exceptions  $\implies$  missed errors

 $\triangleright$  Only types

 $\triangleright$  Typeshed: type annotations for the standard library, used in the single-language analysis before

### Type annotations

### Rewrite into Python code

```
class Counter:
 def __ init (self):
   self.count = 0def get(self):
   return self.count
 def incr(self, i=1):
   self.count += i
```
### Type annotations

### Rewrite into Python code

```
class Counter:
  def __ init (self):
    self.count = <math>\theta</math>def get(self):
    return self.count
  def incr(self, i=1):
    self.count += i
```
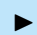

 $\triangleright$  No integer wrap-around in Python

### Type annotations

### Rewrite into Python code

```
class Counter:
  def __ init (self):
    self.count = <math>\theta</math>def get(self):
    return self.count
  def incr(self, i=1):
    self.count += i
```
 $\triangleright$  No integer wrap-around in Python

▶ Some effects can't be written in pure Python (e.g., read-only attributes)

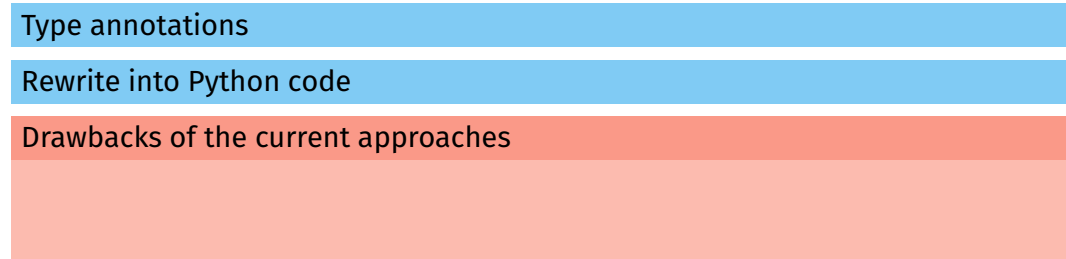

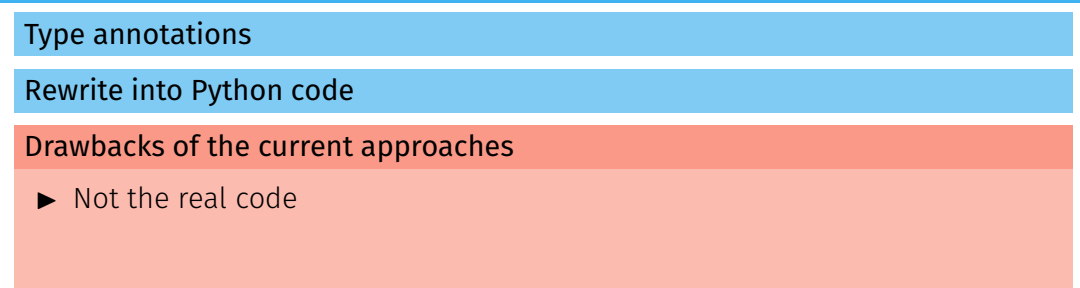

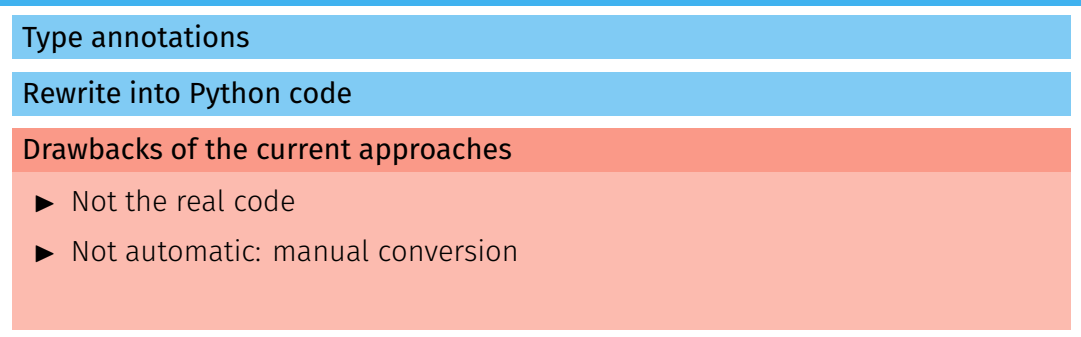

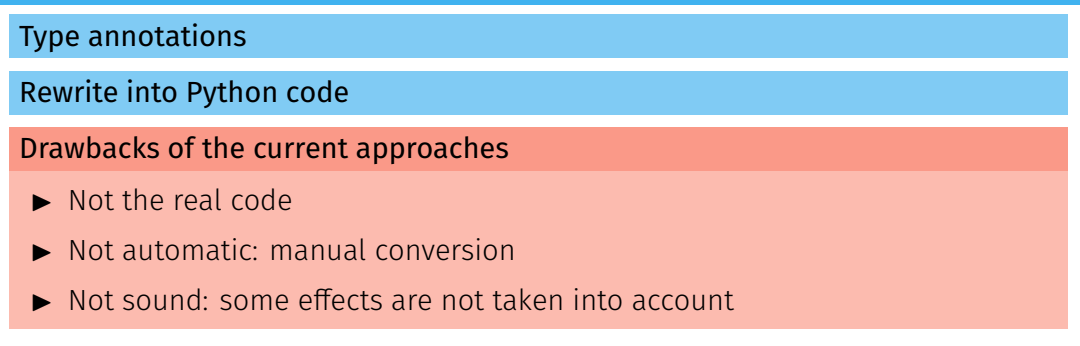

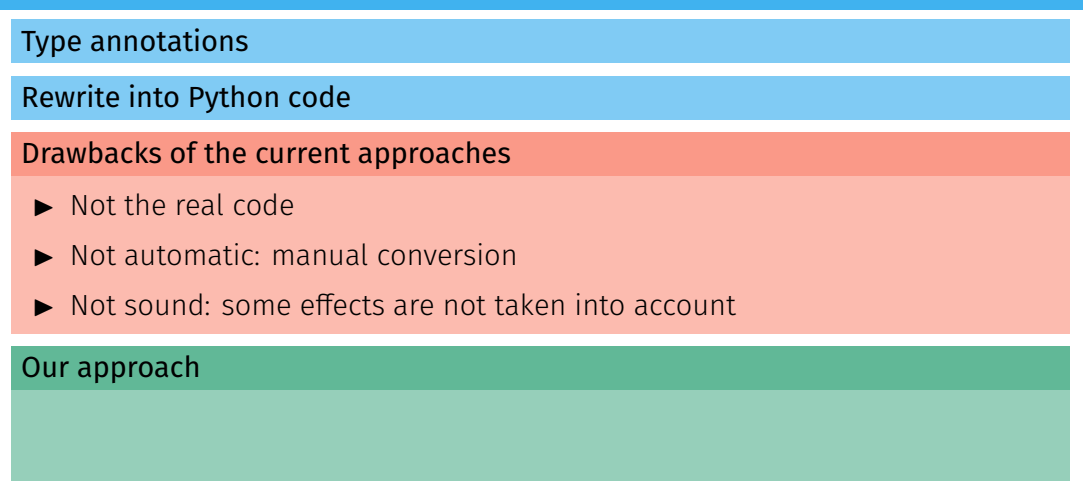

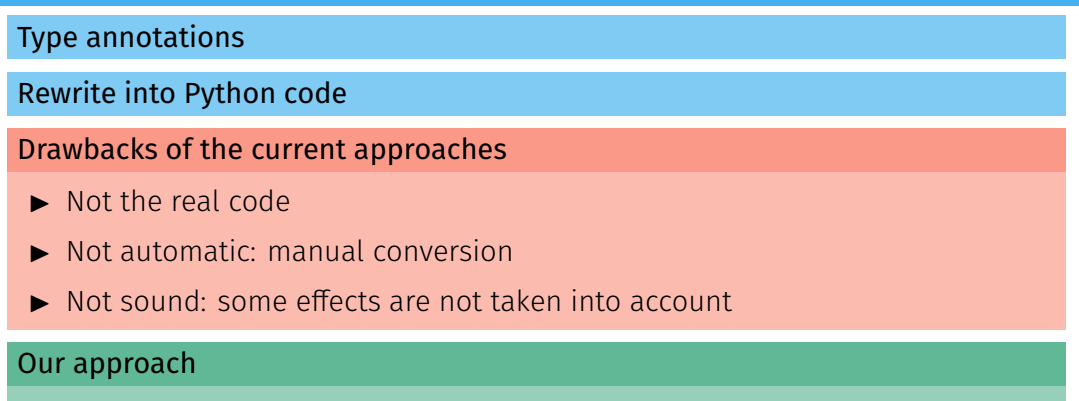

 $\blacktriangleright$  Analyze both the C and Python sources

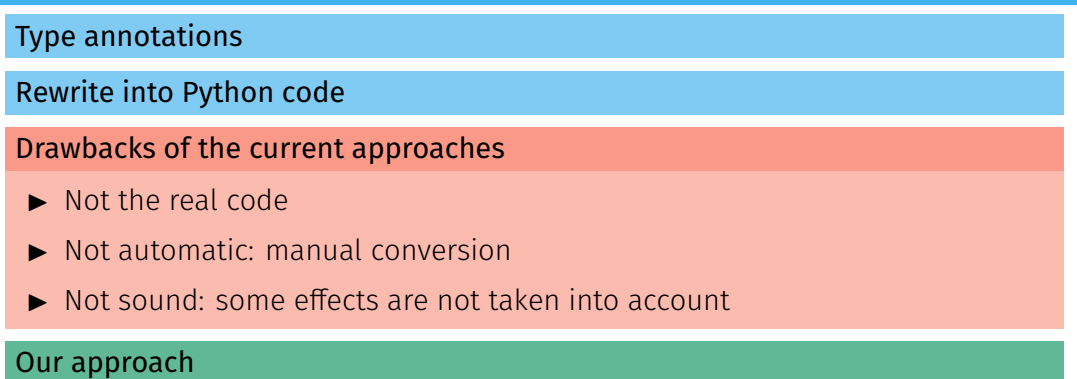

- $\blacktriangleright$  Analyze both the C and Python sources
- $\triangleright$  Switch from one language to the other just as the program does

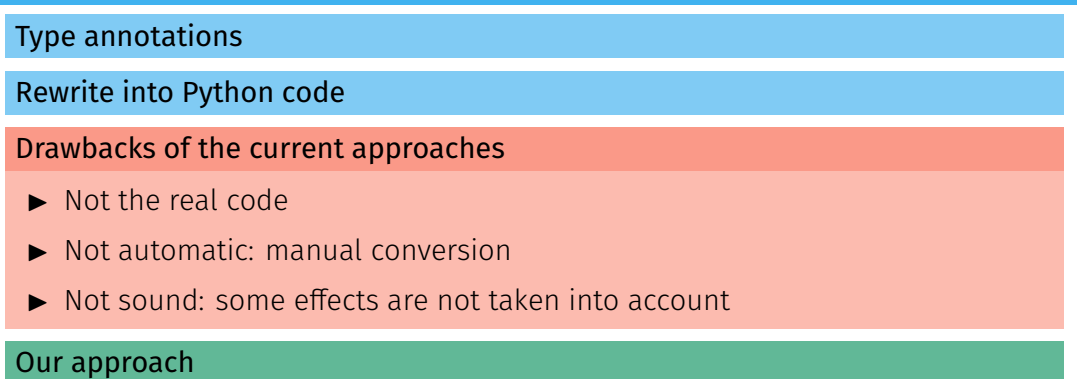

- $\blacktriangleright$  Analyze both the C and Python sources
- $\triangleright$  Switch from one language to the other just as the program does
- $\blacktriangleright$  Reuse previous analyses of C and Python

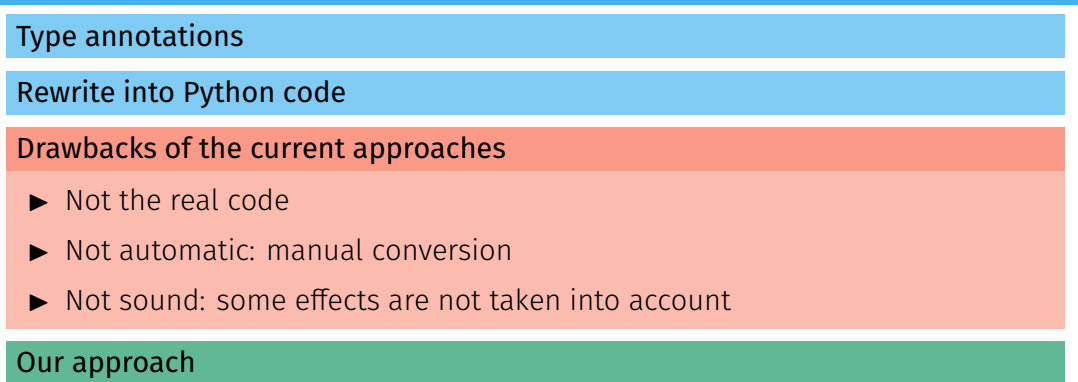

- $\blacktriangleright$  Analyze both the C and Python sources
- $\triangleright$  Switch from one language to the other just as the program does
- Reuse previous analyses of C and Python
- Detect runtime errors in Python, in C, and at the boundary [22](#page-167-0)  $22$

### Analysis result

}

```
counter.c
   1 typedef struct {
 2 PyObject_HEAD;
 3 int count;
 4 } Counter;
 \frac{5}{6}static PyObject*
 7 CounterIncr(Counter *self, PyObject *args)
8 {
 9 int i = 1;
10 if(!PyArg_ParseTuple(args, "|i", &i))
11 return NULL;
12
13 self->count += i;
14 Py_RETURN_NONE;
   \}16
17 static PyObject*
18 CounterGet(Counter *self)
19 \quad 120 return Py_BuildValue("i", self->count);
                                                                              count.py
                                                  1 from counter import Counter
                                                  2 from random import randrange
                                                   3
                                                  4 c = Counter()
                                                     power = random = 128c.incr(2**power-1)7 c.incr()
                                                  8 \t r = c.get()
```
### Analysis result

```
counter.c
                                                                               count.py
   1 typedef struct {
                                                   1 from counter import Counter
       PyObject HEAD:
                                                   2 from random import randrange
       int count:
                             \triangleCheck #430.
4 } Counter;
                                                   on c<mark>ounterincr</mark>.
                             Joounter c:13.2-18: warning: Integer overflow
5
6 static PyObject*
                                                   6 c.incr(2**power-1)
 7 CounterIncr(Counter *self, 13: Self->count += 1;
8 {
                               \text{'}(self->count + i)' has value [0.2147483648] that is larger
9 int i = 1;
10 if(!PyArg_ParseTuple(a than the range of 'signed int' = [-2147483648, 2147483647]11 return NULL;
                                     from count.pv:8.0-8: CounterIncr
12
13 self->count += i;
14 Py_RETURN_NONE;
                             X Check #506:
   \mathcal{F}count.py: In function 'PyErr SetString':
16
                             count.pv:6.0-14: error: OverflowError exception
17 static PyObject*
18 CounterGet(Counter *self)
                               6: c.incr(2**D-1)19 {
                                  AAAAAAAAAAAAAA
20 return Py_BuildValue(") Uncaught Python exception: OverflowError: signed integer is greater than maximum
21 }
                               Uncaught Python exception: OverflowError: Python int too large to convert to C long
                               Callstack:from ./counter.c:17.6-38::convert single[0]: PyParseTuple int
                                     from count.py:7.0-14: CounterIncr
                               +1 other callstack
                                                                                                                   23
```
# High-level idea

### Difficulty: shared memory

- $\triangleright$  Each language may change the memory state, and has a different view of it
- $\triangleright$  Synchronization? We could perform a full state translation, but
	- the cost would be high in the analysis
	- some abstractions can be shared between Python and C

# High-level idea

### Difficulty: shared memory

- $\blacktriangleright$  Each language may change the memory state, and has a different view of it
- $\triangleright$  Synchronization? We could perform a full state translation, but
	- the cost would be high in the analysis
	- some abstractions can be shared between Python and C

#### State separation  $\rightsquigarrow$  reduced synchronization

- $\triangleright$  Observation: structures are directly dereferenceable by one language only
- $\triangleright$  Switch to other language otherwise (c.incr()  $\rightsquigarrow$  self->count += 1) Additional hypothesis: C accesses to Python objects through the API
- $\triangleright$  Synchronization: only when objects change language for the first time
- $\blacktriangleright$  Mopsa supports shared abstractions
## Concrete definition

 $\blacktriangleright$  Builds upon the Python and C semantics

## Concrete definition

- $\blacktriangleright$  Builds upon the Python and C semantics
- $\triangleright$  Defines the API: calls between languages, value conversions

## Concrete definition

- $\blacktriangleright$  Builds upon the Python and C semantics
- $\blacktriangleright$  Defines the API: calls between languages, value conversions
- $\blacktriangleright$  Boundary functions handling the reduced synchronization

## Concrete definition

- $\blacktriangleright$  Builds upon the Python and C semantics
- Defines the API: calls between languages, value conversions
- $\blacktriangleright$  Boundary functions handling the reduced synchronization

## Limitations

## Concrete definition

- $\blacktriangleright$  Builds upon the Python and C semantics
- I Defines the API: calls between languages, value conversions
- $\blacktriangleright$  Boundary functions handling the reduced synchronization

## Limitations

 $\blacktriangleright$  Garbage collection not handled

## Concrete definition

- $\blacktriangleright$  Builds upon the Python and C semantics
- I Defines the API: calls between languages, value conversions
- $\blacktriangleright$  Boundary functions handling the reduced synchronization

## Limitations

- $\blacktriangleright$  Garbage collection not handled
- ► C access to Python objects only through the API (verified by Mopsa)

## Concrete definition

- $\blacktriangleright$  Builds upon the Python and C semantics
- I Defines the API: calls between languages, value conversions
- $\triangleright$  Boundary functions handling the reduced synchronization

## Limitations

- $\blacktriangleright$  Garbage collection not handled
- $\triangleright$  C access to Python objects only through the API (verified by Mopsa)
- ▶ Manual modelization from CPython's source code

# From distinct Python and C analyses...

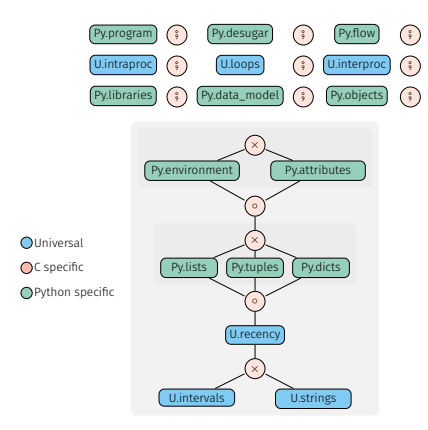

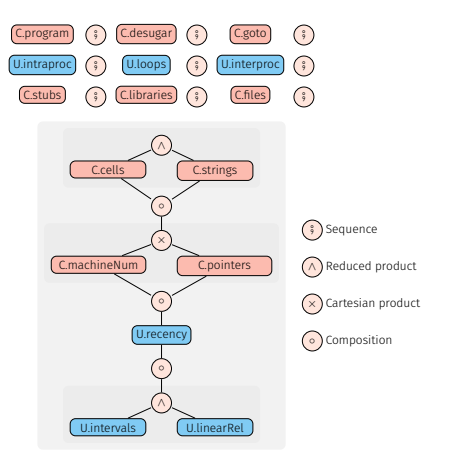

# From distinct Python and C analyses... to a multilanguage analysis!

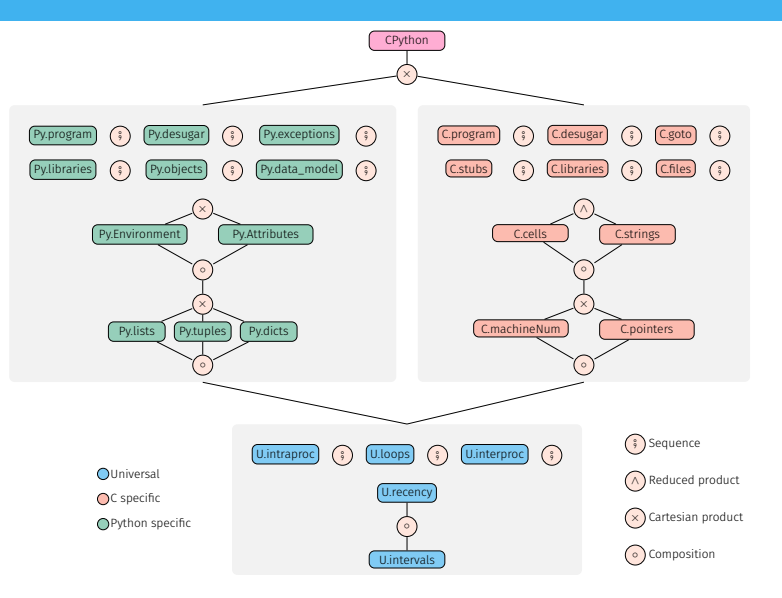

# From distinct Python and C analyses... to a multilanguage analysis!

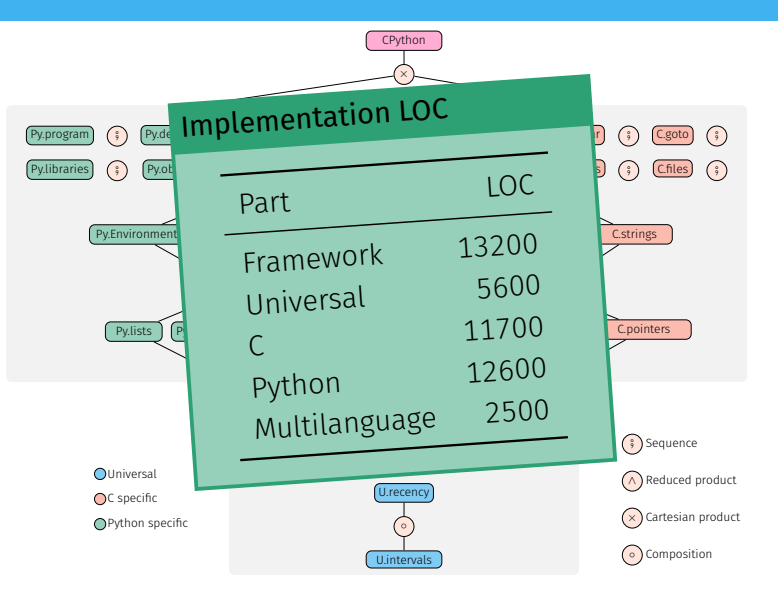

[26](#page-167-0)

## Benchmarks

## Corpus selection

▶ Popular, real-world libraries available on GitHub, averaging 412 stars.

 $\triangleright$  Whole-program analysis: we use the tests provided by the libraries.

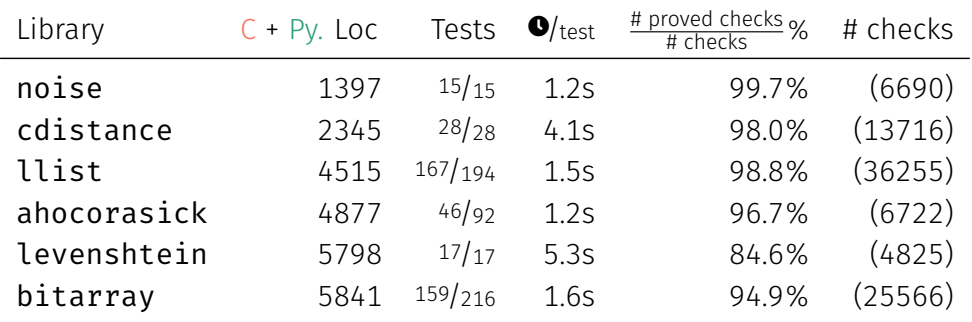

## **Python's semantics**  $\mathbf{Q} \rightsquigarrow \llbracket \cdot \rrbracket_{\text{pv}}$

- Reverse-engineering CPython (160kLoc C)
- Backlinks to source code (auditability)
- On-paper formalization ( $\simeq$  44 pages)

## Python's semantics  $\mathbf{Q} \rightsquigarrow \mathbf{I} \mathbf{I}_{\text{ov}}$

- I Reverse-engineering CPython (160kLoc C)
- Backlinks to source code (auditability)
- On-paper formalization ( $\simeq$  44 pages)

## **Python's analyses**

- $\blacktriangleright$  Type and value analyses
- Combining numerous abstractions
- I Analysis of real programs

# *py*

## Python's semantics  $\mathbf{Q} \rightsquigarrow \mathbf{I} \mathbf{I}_{\text{ov}}$

- I Reverse-engineering CPython (160kLoc C)
- Backlinks to source code (auditability)
- On-paper formalization ( $\simeq$  44 pages)

## Multilanguage, Python/C analysis

- $\blacktriangleright$  First real multilanguage analysis
- I Reuses off-the-shelf Python and C analyses
- I Analysis of real-world libraries

## **Python's analyses**

## $\blacktriangleright$  Type and value analyses

- Combining numerous abstractions
- I Analysis of real programs

# *py*

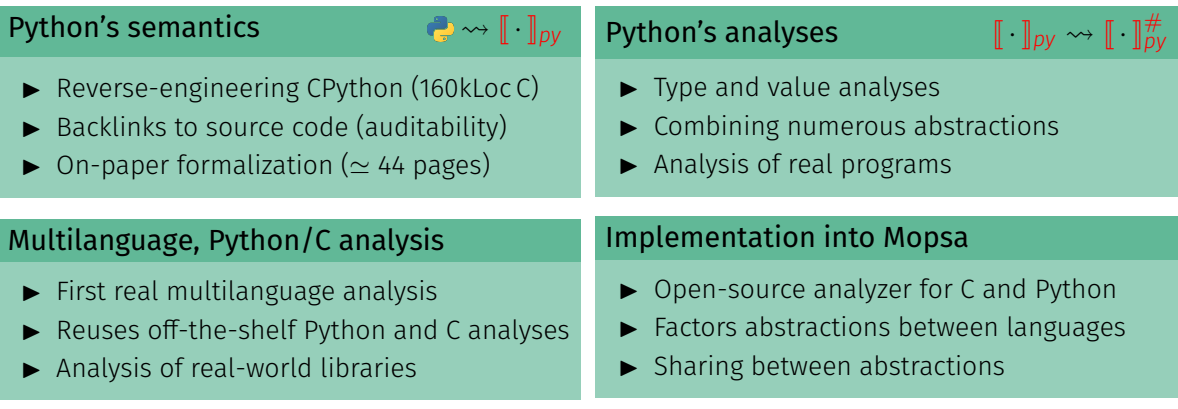

# <span id="page-123-0"></span>[A Modern Compiler for the French Tax Code](#page-123-0)

Research field: formal methods

⇒ Improve confidence in software.

## Research field: formal methods

⇒ Improve confidence in software.

## Personal methodology

Constant back and forth between theory and practice

- 1 Find interesting bugs, properties or systems to study (GitHub, ...)
- 2 Theoretical study and solution
- 3 Implementation and experimental validation (on 1)

## French income tax

- ▶ 38M households, 75Md€ of income
- $\blacktriangleright$  Made public in April 2016 :  $\simeq$  92kLoc M, custom language
- $\triangle$  Computation not reproducible in 2019

## French income tax

- ▶ 38M households, 75Md€ of income
- $\blacktriangleright$  Made public in April 2016 :  $\simeq$  92kLoc M, custom language
- $\triangle$  Computation not reproducible in 2019

## Trusting the computation?

- $\blacktriangleright$  Reproducibility of the computation?
- $\blacktriangleright$  Accurate simulation of tax reforms?
- $\triangleright$  Compliance with the law, acting as specification?

## Variable declaration

IRNETBIS : calculee primrest = 0 : "IRNET avant bidouille du 8ZI" ; 8ZI : "Impot net apres depart a l'etranger (non residents)" ;

## Variable declaration

```
IRNETBIS : calculee primrest = 0 : "IRNET avant bidouille du 8ZI" ;
8ZI : "Impot net apres depart a l'etranger (non residents)" ;
```
## Computation rule

```
rule 221220:
application : iliad ;
IRNETBIS = max(0, IRNETTER -PIR * positif(SEUIL_12 - IRNETTER + PIR)
                      * positif(SEUIL_12 - PIR)
                      * positif_ou_nul(IRNETTER - SEUIL_12));
```
## M quirks

 $\triangleright$  Static-size arrays (size defined at declaration)

# M quirks

- $\triangleright$  Static-size arrays (size defined at declaration)
- $\blacktriangleright$  Small, unrollable loops

## M quirks

- $\triangleright$  Static-size arrays (size defined at declaration)
- $\blacktriangleright$  Small, unrollable loops
- $\triangleright$  Use of floating-point numbers, booleans are zero and one

## M quirks

- $\triangleright$  Static-size arrays (size defined at declaration)
- $\blacktriangleright$  Small, unrollable loops
- $\triangleright$  Use of floating-point numbers, booleans are zero and one
- $\blacktriangleright$  undef value

We reverse-engineered the semantics:

- At first, using the online simulator<sup>2</sup>
- In Later, using the private tests DGFiP sent us (August 7, 2019)

 $2$ [https://www3.impots.gouv.fr/simulateur/calcul\\_impot/2020/index.htm](https://www3.impots.gouv.fr/simulateur/calcul_impot/2020/index.htm)

We reverse-engineered the semantics:

- At first, using the online simulator<sup>2</sup>
- Later, using the private tests DGFiP sent us (August 7, 2019)
- $\Rightarrow$  a  $\mu$ M kernel, its semantics formalized in the Coq proof assistant.

 $<sup>2</sup>$ https://www3.impots.gouv.fr/simulateur/calcul impot/2020/index.htm</sup>

We reverse-engineered the semantics:

- At first, using the online simulator<sup>2</sup>
- Later, using the private tests DGFiP sent us (August 7, 2019)
- $\Rightarrow$  a  $\mu$ M kernel, its semantics formalized in the Coq proof assistant.

## The undef value

- $\triangleright$  Used for: default inputs, runtime errors & missing cases in inline conditionals
- $\triangleright$  Fun facts:  $f + \text{undef} = f, f \div 0 = 0, x[|x| + 1] = \text{undef}, x[-1] = 0...$

 $<sup>2</sup>$ https://www3.impots.gouv.fr/simulateur/calcul impot/2020/index.htm</sup>

After 9 months of negotiations, we're in!

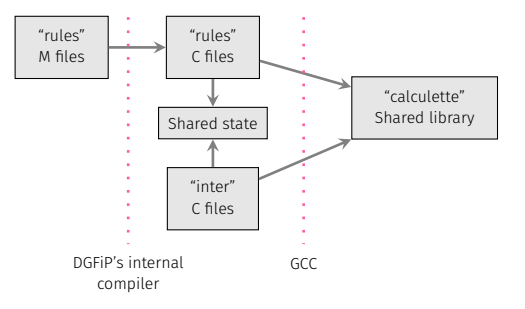

After 9 months of negotiations, we're in!

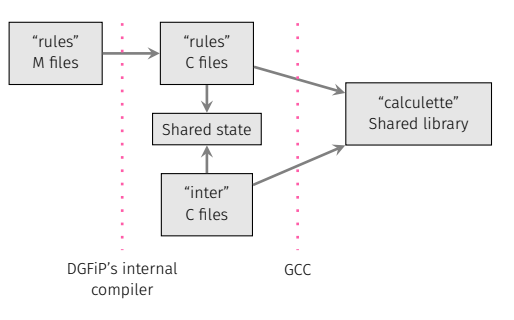

## "inter" files

35kLoc of C to bypass M's lack of functions.

After 9 months of negotiations, we're in!

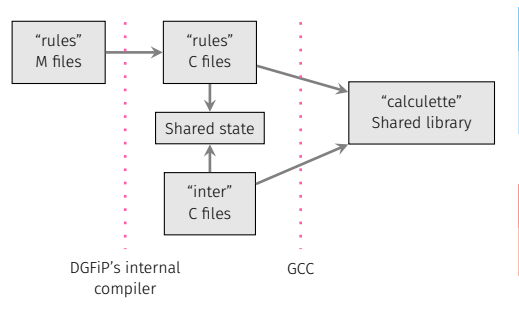

## "inter" files

35kLoc of C to bypass M's lack of functions.

Security concerns  $\rightsquigarrow$  no publication How to extract the logic of the code?

After 9 months of negotiations, we're in!

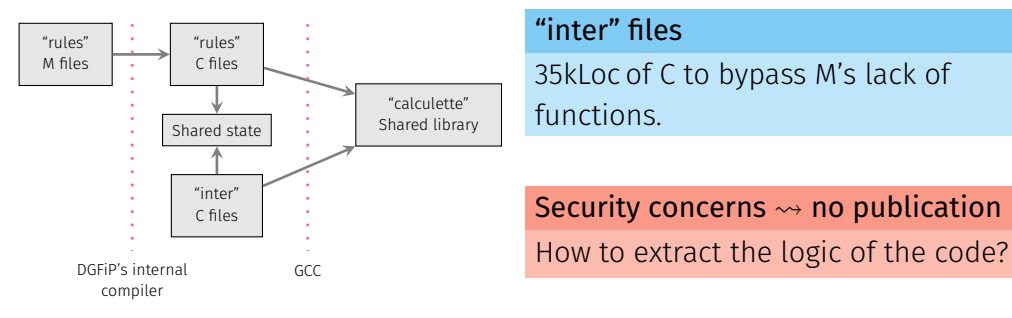

## DSLs to the rescue! Introducing M++

- I High-level, no mutable state under the hood
- I Tailored for the needs of the "inter" files and DGFiP devs
- $\triangleright$  6,000 lines of "inter" C code  $\Rightarrow$  100 lines of M<sup>++</sup>

# Mlang: written in OCaml, 10k lines of code <https://github.com/MLanguage/mlang>

# Mlang: written in OCaml, 10k lines of code <https://github.com/MLanguage/mlang>

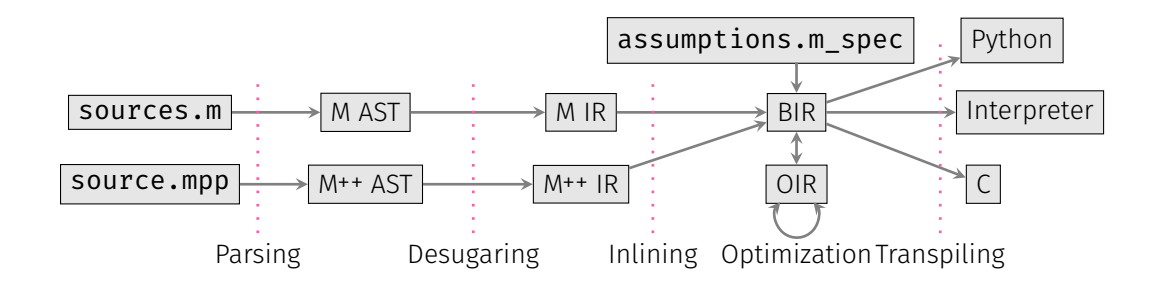
#### Mlang's correctness

#### How to check that Mlang is correct?

- $\blacktriangleright$  476 tests from DGFiP
- $\blacktriangleright$  Generation of our own tests
- ▶ Quality measure: value coverage

#### Mlang's correctness

#### How to check that Mlang is correct?

- $\blacktriangleright$  476 tests from DGFiP
- $\blacktriangleright$  Generation of our own tests
- $\blacktriangleright$  Quality measure: value coverage

It works (precise down to the euro)!

All backends validated, on all tests

#### Mlang's correctness

#### How to check that Mlang is correct?

- $\blacktriangleright$  476 tests from DGFiP
- $\blacktriangleright$  Generation of our own tests
- $\blacktriangleright$  Quality measure: value coverage

#### It works (precise down to the euro)!

All backends validated, on all tests

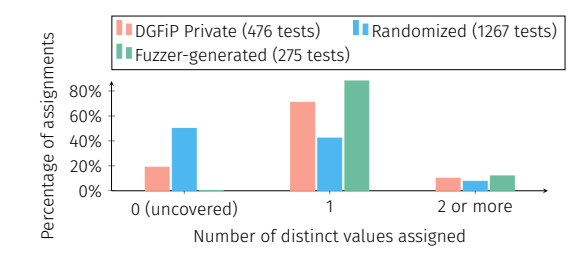

### Code optimization

#### Compiler optimizations

- $\blacktriangleright$  Global value numbering
- $\blacktriangleright$  Dead code elimination
- $\blacktriangleright$  Partial evaluation
- $\blacktriangleright$  Dataflow defined-ness analysis

### Code optimization

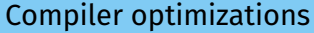

- $\blacktriangleright$  Global value numbering
- $\blacktriangleright$  Dead code elimination
- $\blacktriangleright$  Partial evaluation
- $\blacktriangleright$  Dataflow defined-ness analysis

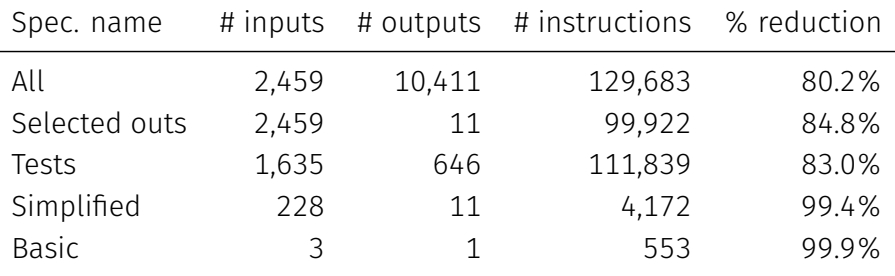

# of instructions with optimizations disabled (2018 code): 656,020.

### Code optimization

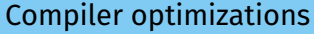

- $\blacktriangleright$  Global value numbering
- $\blacktriangleright$  Dead code elimination
- $\blacktriangleright$  Partial evaluation
- $\blacktriangleright$  Dataflow defined-ness analysis

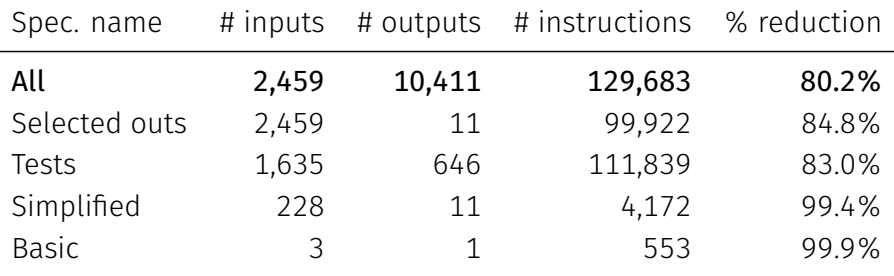

# of instructions with optimizations disabled (2018 code): 656,020.

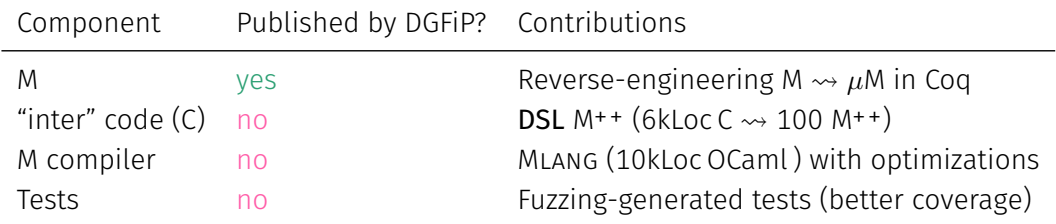

 $\implies$  Now reproducible outside DGFiP!

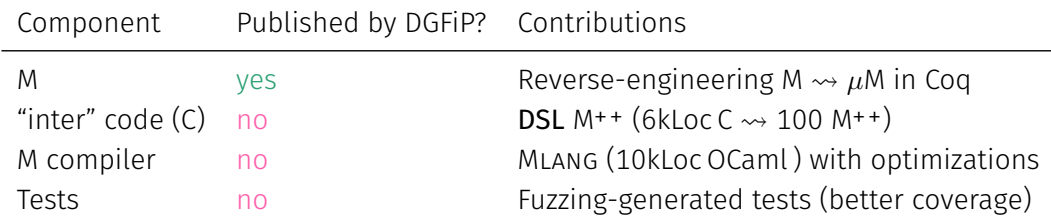

 $\implies$  Now reproducible outside DGFiP!

Merigoux, Raphaël Monat, and Protzenko. "A Modern Compiler for the French Tax Code". Compiler  $\frac{1}{38}$  $\frac{1}{38}$  $\frac{1}{38}$ 

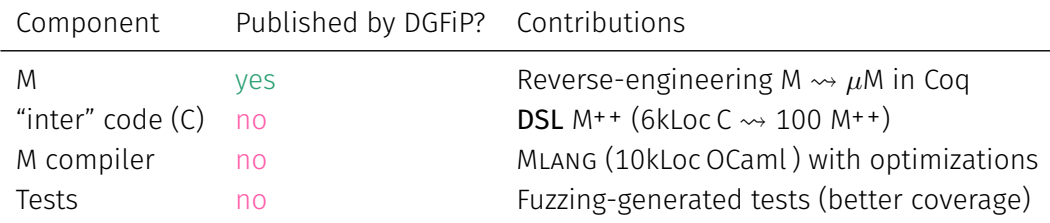

 $\implies$  Now reproducible outside DGFiP!

#### Interacting with DGFiP

- $\triangleright$  Long term work: 9 months to access the missing C code
- $\blacktriangleright$  Pedagogy required: very legal environment

Merigoux, Raphaël Monat, and Protzenko. "A Modern Compiler for the French Tax Code". Compiler  $\frac{1}{38}$  $\frac{1}{38}$  $\frac{1}{38}$ 

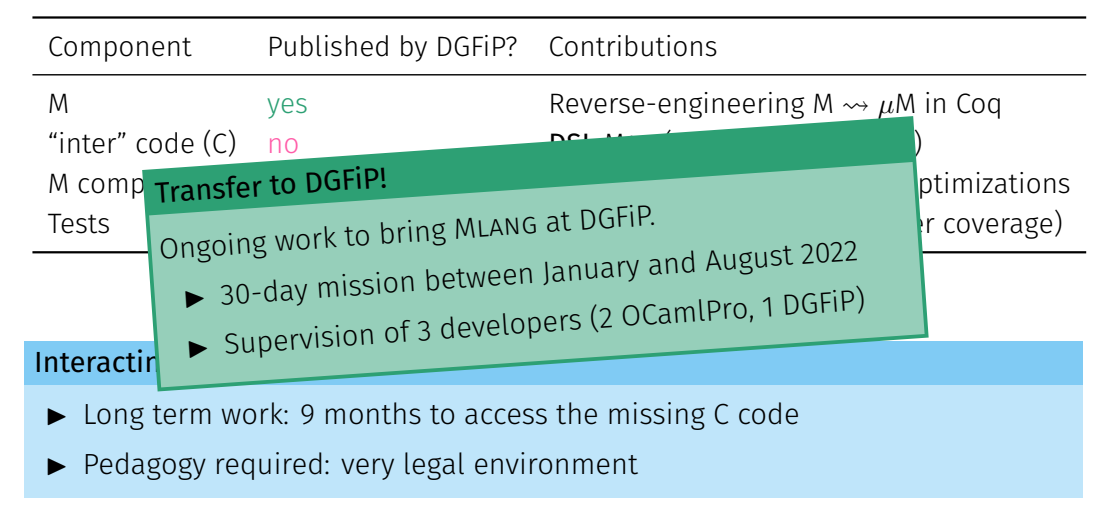

Merigoux, Raphaël Monat, and Protzenko. "A Modern Compiler for the French Tax Code". Compiler Construction (CC) 2021 [38](#page-167-0)

#### Does the implementation comply with the law?

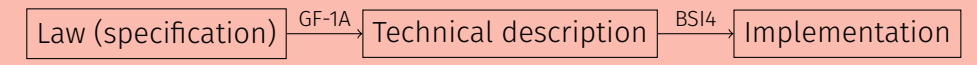

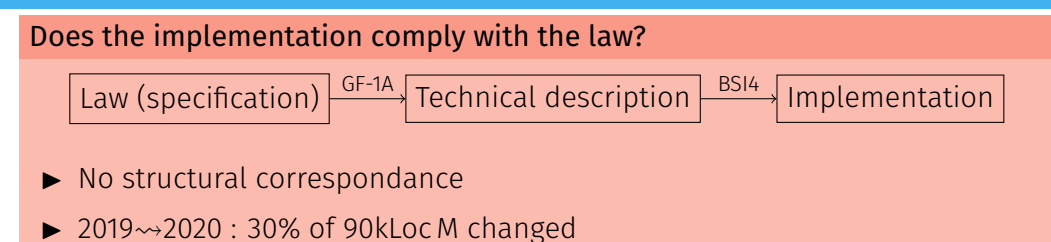

#### Does the implementation comply with the law?

#### Catala, another DSL to the rescue

#### Article D521-1 du code de la sécurité sociale

```
I - Pour l'application de l'article L. 521-1 , le montant des allocations familiales et de la majoration
pour âge prévue à l'article L. 521-3 est défini selon le barème suivant :
1° Lorsque le ménage ou la personne a disposé d'un montant de ressources inférieur ou égal au
plafond défini au I de l'article D. 521-3, les taux servant au calcul des allocations familiales sont
fixés, en pourcentage de la base mensuelle prévue à l'article L. 551-1, à :
a) 32 % pour le deuxième enfant à charge ;
```catala
champ d'application AllocationsFamiliales :
  définition montant_initial_base_deuxième_enfant sous condition
     ressources_ménage ≤€ plafond_I_d521_3
  conséquence égal à
    si nombre de enfants_à_charge_droit_ouvert_prestation_familiale ≥ 2
    alors prestations_familiales.base_mensuelle ×€ 32 %
    sinon \theta \notin
```
Merigoux, Chataing, and Protzenko. "Catala: a programming language for the law". 2021  $\,39$  $\,39$ 

#### Does the implementation comply with the law?

#### Catala, another DSL to the rescue

#### Article D521-1 du code de la sécurité sociale

```
I - Pour l'application de l'article L. 521-1 , le montant des allocations familiales et de la majoration
pour âge prévue à l'article L. 521-3 est défini selon le barème suivant :
1° Lorsque le ménage ou la personne a disposé d'un montant de ressources inférieur ou égal au
plafond défini au I de l'article D. 521-3, les taux servant au calcul des allocations familiales sont
fixés, en pourcentage de la base mensuelle prévue à l'article L. 551-1, à :
a) 32 % pour le deuxième enfant à charge ;
```catala
champ d'application AllocationsFamiliales :
  définition montant_initial_base_deuxième_enfant sous condition
     ressources_ménage ≤€ plafond_I_d521_3
  conséquence égal à
    si nombre de enfants à charge droit ouvert prestation familiale ≥ 2
    alors prestations_familiales.base_mensuelle ×€ 32 %
    sinon \theta \notin
```
- $\blacktriangleright$  Literal programming
- $\blacktriangleright$  Default logic
- $\blacktriangleright$  Participation to dev. team & interdisciplinary meetings
- $\blacktriangleright$  Future: automated verification for Catala?

Merigoux, Chataing, and Protzenko. "Catala: a programming language for the law". 2021  $\,39$  $\,39$ 

# <span id="page-158-0"></span>[Conclusion](#page-158-0)

#### Summary of the contributions

### Static analysis of Python programs using C libraries

- $\triangleright$  Ouadiaout and Miné (LIP6, Sorbonne Université)
- ► SAS'21<sup>®</sup>, ECOOP'20<sup>®</sup>, VSTTE'19 (invited), *SOAP@PLDI'20* (award), JFLA'21 (fr, tool)
- ▶ Mopsa (LGPL v3, 60kLoc OCaml), main contributor since September 2018

## Summary of the contributions

#### Static analysis of Python programs using C libraries

- ▶ Ouadiaout and Miné (LIP6, Sorbonne Université)
- ► SAS'21<sup>®</sup>, ECOOP'20<sup>®</sup>, VSTTE'19 (invited), *SOAP@PLDI'20* (award), JFLA'21 (fr, tool)
- ▶ Mopsa (LGPL v3, 60kLoc OCaml), main contributor since September 2018

#### A modern compiler for the French tax code

- ▶ Merigoux (Prosecco, Inria Paris) et Protzenko (Microsoft Research)
- $\triangleright$  CC'21  $\odot$ , JFLA'20 (fr), JFLA'21 (fr, tool)
- ▶ Mlang (GPL v3, 10kLoc OCaml), main contibutor since May 2019
- $\triangleright$  Ongoing transfer work
	- 30 days mission between January and August 2022
	- Supervision of 3 developers (2 OCamlPro, 1 DGFiP)

## Looking forward... an important question

A Avoiding rebound effect

 $\triangle$  Avoiding rebound effect **Q** Impact?

 $\triangle$  Avoiding rebound effect

 $\Theta$  Impact? Difficult to estimate a priori

From Python to the French Tax Code: Applying Formal Methods on Real Systems

# **Discussion**

Interested in internships or PhDs?

Raphaël Monat

SyCoMoRES team

<rmonat.fr>

DI Seminar 22 March 2023

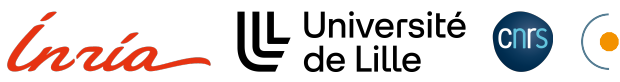

centralelille

# <span id="page-167-0"></span>From Python to the French Tax Code: Applying Formal Methods on Real Systems

# **Discussion**

Interested in internships or PhDs? Come have <sup>a</sup> chat or email me! raphael.monat@inria.fr

Raphaël Monat

SyCoMoRES team

<rmonat.fr>

DI Seminar 22 March 2023

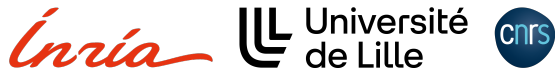

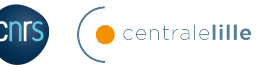